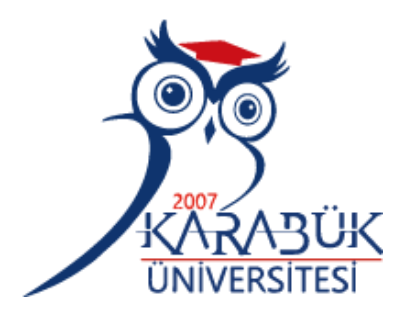

# **YAPAY SİNİR AĞLARI İLE ÇUBUK KANGAL HADDE PARAMETRELERİNİN BELİRLENMESİ**

**Sefa ÇETİNKAYA**

# **2020 YÜKSEK LİSANS TEZİ BİLGİSAYAR MÜHENDİSLİĞİ**

**Tez Danışmanı Doç. Dr. İlhami Muharrem ORAK**

### **YAPAY SİNİR AĞLARI İLE ÇUBUK KANGAL HADDE PARAMETRELERİNİN BELİRLENMESİ**

**Sefa ÇETİNKAYA**

**T.C. Karabük Üniversitesi Lisansüstü Eğitim Enstitüsü Bilgisayar Mühendisliği Anabilim Dalında Yüksek Lisans Tezi Olarak Hazırlanmıştır**

**Tez Danışmanı Doç. Dr. İlhami Muharrem ORAK**

> **KARABÜK Ağustos 2020**

Sefa ÇETİNKAYA tarafından hazırlanan "YAPAY SİNİR AĞLARI İLE ÇUBUK KANGAL HADDE PARAMETRELERİNİN BELİRLENMESİ" başlıklı bu tezin Yüksek Lisans Tezi olarak uygun olduğunu onaylarım.

Doç. Dr. İlhami Muharrem ORAK Tez Danışmanı, Bilgisayar Mühendisliği Anabilim Dalı

<span id="page-2-0"></span>Bu çalışma, jürimiz tarafından oy birliği ile Bilgisayar Mühendisliği Anabilim Dalında Yüksek Lisans tezi olarak kabul edilmiştir. 10.08.2020

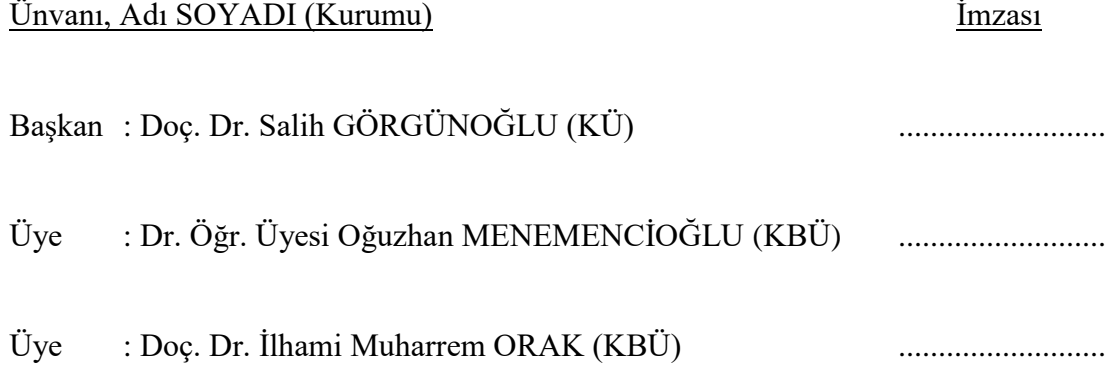

KBÜ Lisansüstü Eğitim Enstitüsü Yönetim Kurulu, bu tez ile, Yüksek Lisans derecesini onamıştır.

Prof. Dr. Hasan SOLMAZ .......................... Lisansüstü Eğitim Enstitüsü Müdürü

*"Bu tezdeki tüm bilgilerin akademik kurallara ve etik ilkelere uygun olarak elde edildiğini ve sunulduğunu; ayrıca bu kuralların ve ilkelerin gerektirdiği şekilde, bu çalışmadan kaynaklanmayan bütün atıfları yaptığımı beyan ederim."*

Sefa ÇETİNKAYA

## **ÖZET**

**Yüksek Lisans Tezi**

# <span id="page-4-0"></span>**YAPAY SİNİR AĞLARI İLE ÇUBUK KANGAL HADDE PARAMETRELERİNİN BELİRLENMESİ**

**Sefa ÇETİNKAYA**

**Karabük Üniversitesi Lisansüstü Eğitim Enstitüsü Bilgisayar Mühendisliği Anabilim Dalı**

**Tez Danışmanı: Doç. Dr. İlhami Muharrem ORAK Ağustos 2020, 53 sayfa**

Çelik üretim süreçlerinin en önemli aşamalarından biri nihai ürüne şeklinin verildiği haddeleme aşamasıdır. Bu aşamadaki her parametre doğrudan kaliteyi etkilemektedir. Çelik üreticileri, verimliliklerini artırma ve süreç parametrelerini maksimum verimlilik ve kaliteye göre optimize etmeyi hedeflemektedirler. Bu hedeflere ulaşmak için yapılacak çalışma parametrelerin otomasyon sistemleri tarafından belirlenmesidir. Bu çalışmada, Kardemir Çubuk ve Kangal Haddehanesinde yapay sinir ağı ile hadde parametrelerinin üretim öncesinde tespit edilerek verimlilik ve kalitede artış hedeflenmiştir. Sekiz adet giriş ve sekiz adet çıkış parametresi üzerinde çalışma yapılarak sinir ağı geliştirilmiştir. Çıkış değerleri yapay sinir ağında ağırlık güncellemesi ile tahmin edilmeye çalışılmıştır. Yapay sinir ağı mimarisi olarak ileri beslemeli geri yayılım algoritması kullanılmıştır. Giriş ve çıkış parametrelerinin ölçeklendirilmesi için normalizasyon yöntemi kullanılmıştır. Kodlama dili olarak C#

ile verilerin saklanması için SQL SERVER veri tabanından yararlanılmıştır. Elde edilen sonuçlar Matlab nntool kütüphanesi ile aynı metot yardımı sonucu oluşturulan veriler ile karşılaştırılmıştır. Sonuç olarak yapay sinir ağı kullanarak hadde parametrelerinin belirlenmesi işlemi için tüm sonuç parametreleri gerçek değerler ile karşılaştırılmış olup hata oranları kabul değerlerde olduğu gözlemlenmiştir.

**Anahtar Sözcükler :** Haddeleme parametreleri, matematiksel model, yapay sinir ağı **Bilim Kodu :** 92431

### **ABSTRACT**

#### **M. Sc. Thesis**

# <span id="page-6-0"></span>**DETERMINATION OF THE ROLLING PARAMETERS OF WIRE AND ROLL MILL WITH NEURAL NETWORKS**

**Sefa ÇETİNKAYA**

**Karabük University Institute of Graduate Programs Department of Computer Engineering**

**Thesis Advisor: Assoc. Prof. Dr. İlhami Muharrem ORAK August 2020, 53 pages**

One of the most important stages of the steel production processes is the rolling stage in which the final product is shaped. Every parameter at this stage affects the quality. Steelmakers aim to increase their productivity and optimize process parameters for maximum efficiency and quality. The aim is to determine the parameters to be achieved by automation systems. In this study, it has been aimed to increase productivity and quality by determining the parameters of the rolling mill with the artificial neural network prior to production in Kardemir Rod and Wire Rolling Mill. Eight input and eight output parameters were studied, and neural network was developed. Output values are tried to be estimated by weight update in artificial neural network. Forward - back propagation algorithm is used as artificial neural network architecture. Normalization method was used to scale the input and output parameters. SQL Server database was used to store the data with C # as the coding language. The results obtained were compared with the result obtained by the same method with the

Matlab nntool library. As a result, the results of models were compared with real values to see the efficiency of the model and it is observed that the approach yielded acceptable results.

**Key Word :** Rolling parameters, mathematical model, artificial neural network **Science Code :** 92431

## **TEŞEKKÜR**

<span id="page-8-0"></span>Bu tez çalışmasının çalışma planının oluşturulmasında, literatür taramasında, işletilmesi ve uygulanmasında alaka ve yardımlarını esirgemeyen, üst düzey bilgi ve geçmiş tecrübelerinden faydalandığım, tez çalışmamı bilimsel kurallar doğrultusunda yönlendiren sayın hocam Doç.Dr. İlhami Muharrem ORAK'a sonsuz teşekkürlerimi sunarım.

Çalışmaların yapılmasında yardımlarını esirgemeyen, KARDEMİR Genel Müdürü Sn.Reyhan ÖZKARA'ya, Elektrik Otomasyon Müdürü Sn. Fuat YİĞİTOĞLU'na, Çubuk ve Kangal Haddehanesi Müdürü Osman IŞIKGÜL'e ve çalışma arkadaşım İsa YURDABAKAN'a teşekkür ederim.

Sevgili aileme her türlü yardımı esirgemeden destekçim oldukları için tüm kalbimle teşekkür ederim.

# **İÇİNDEKİLER**

<span id="page-9-0"></span>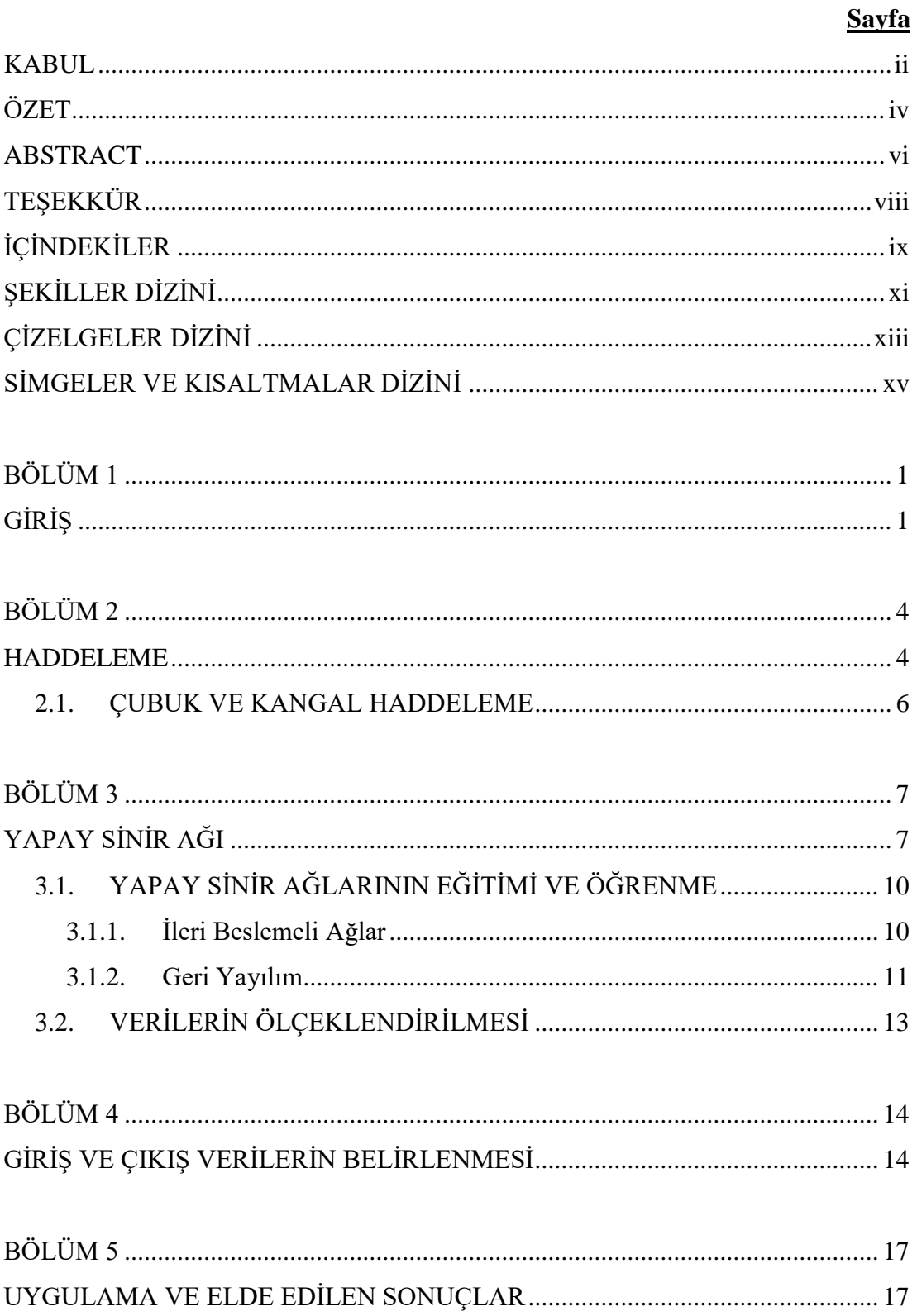

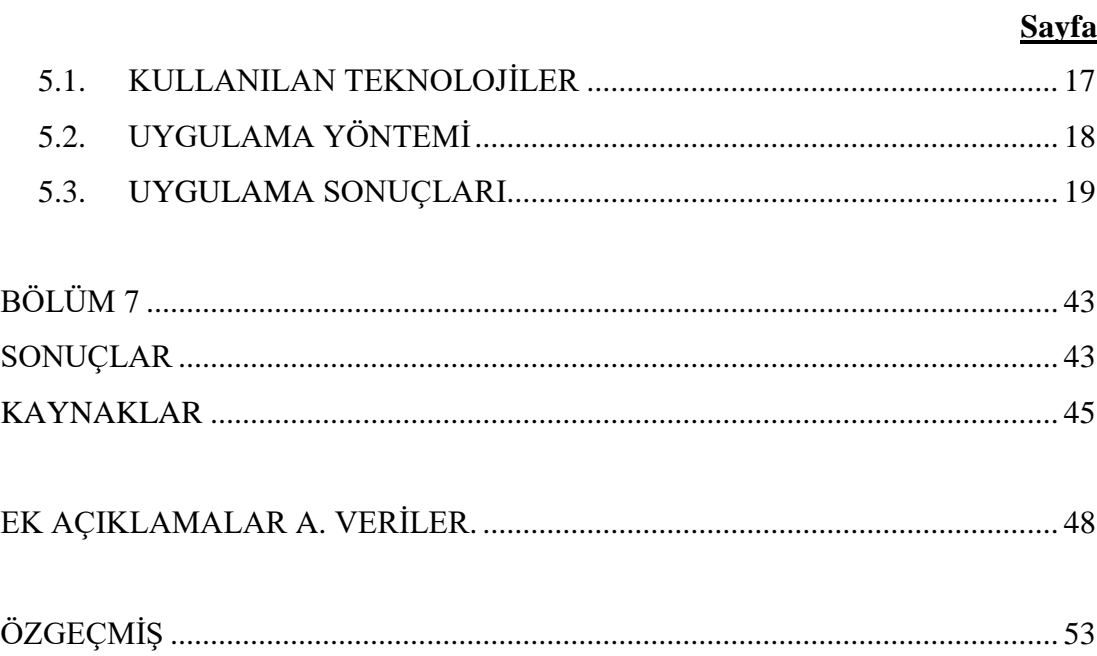

# <span id="page-11-0"></span>**ŞEKİLLER DİZİNİ**

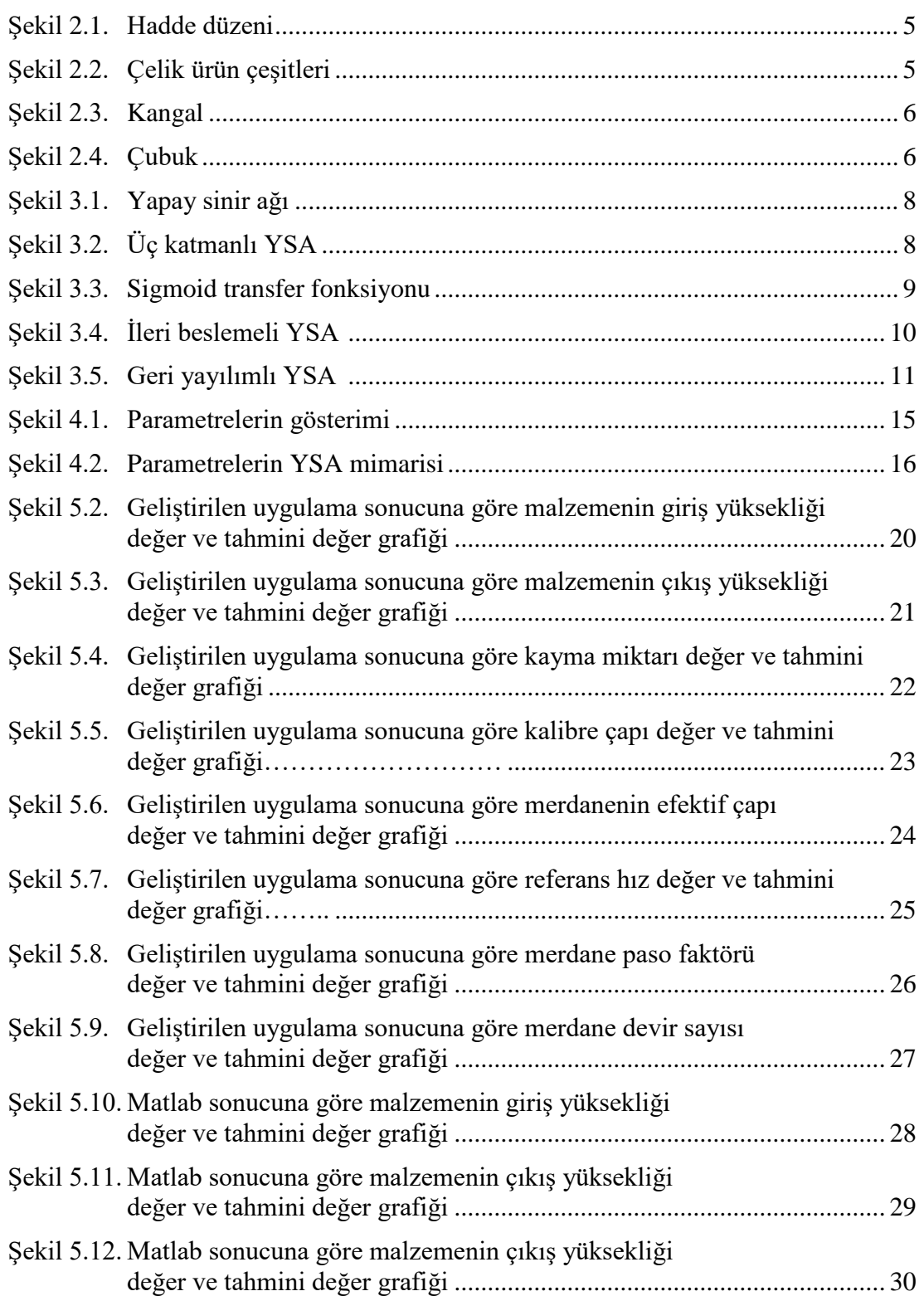

# **Sayfa**

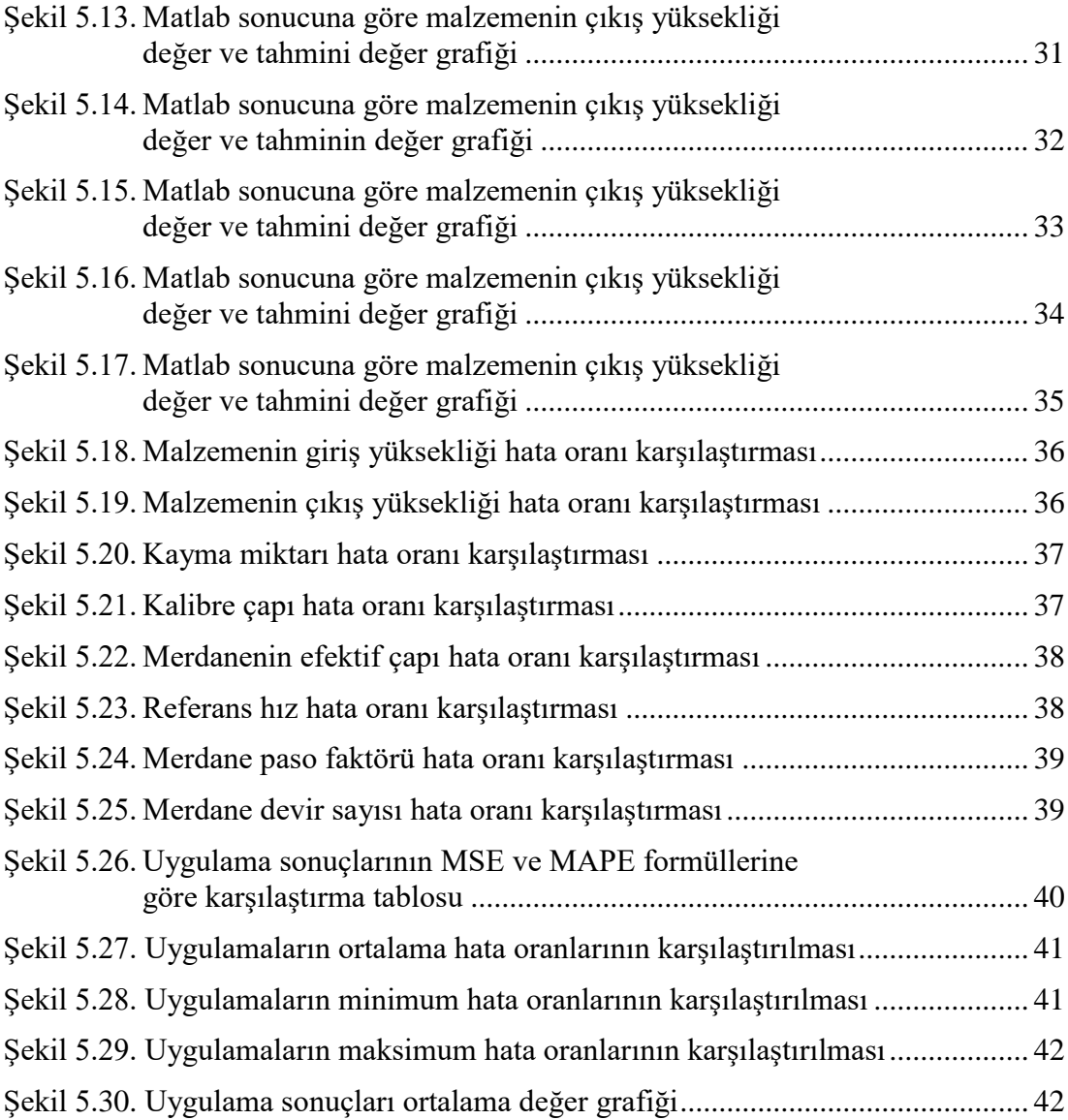

# <span id="page-13-0"></span>**ÇİZELGELER DİZİNİ**

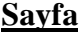

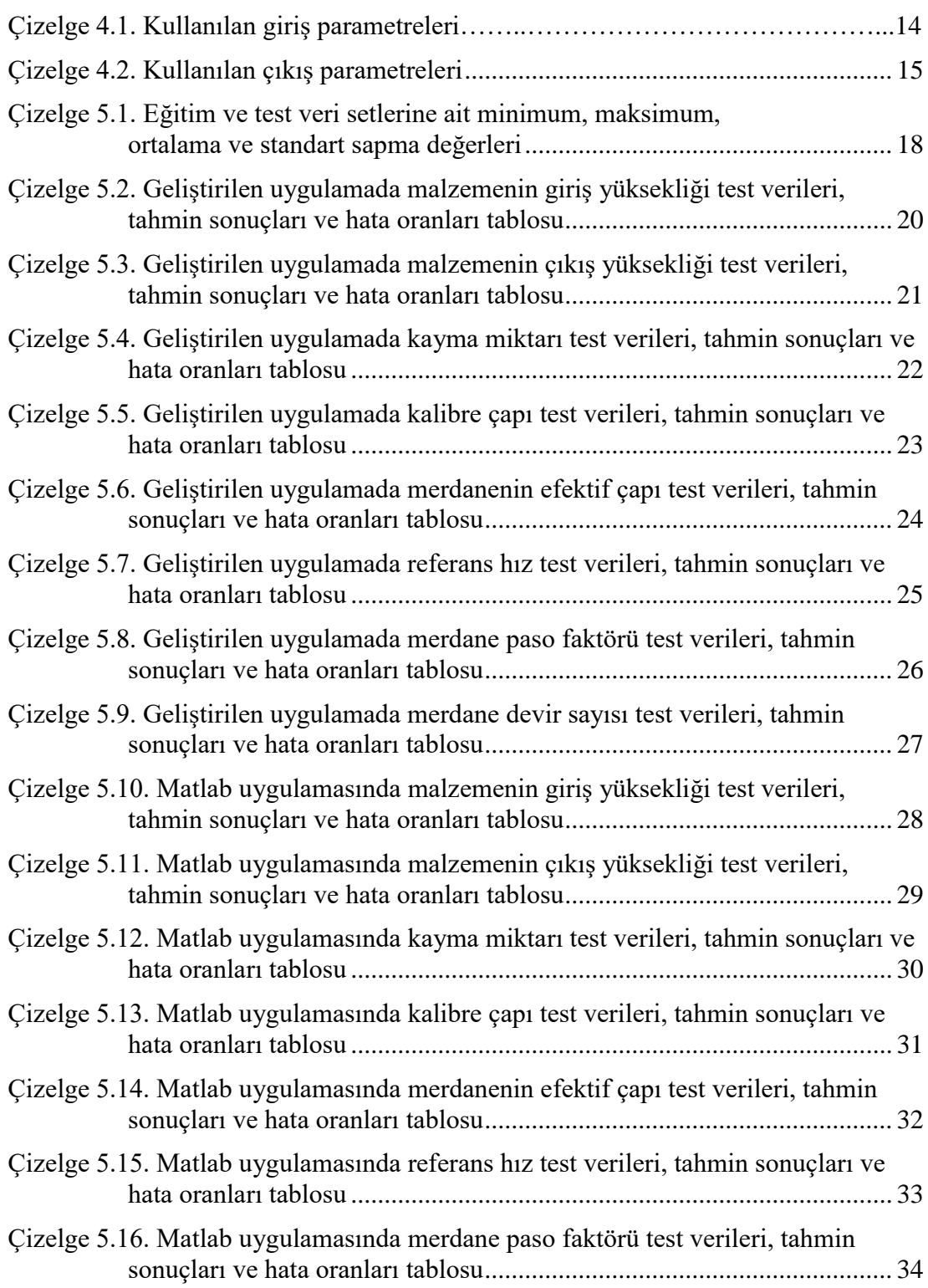

# **Sayfa**

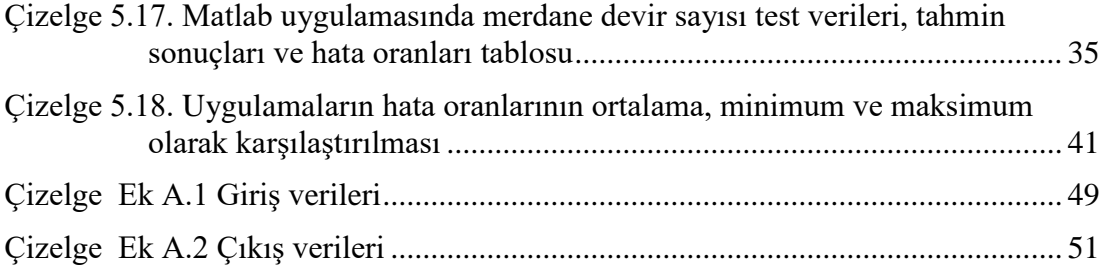

## <span id="page-15-0"></span>**SİMGELER VE KISALTMALAR DİZİNİ**

## **SİMGELER**

- x′ : normalizasyon sonucu
- ∂ : türev işlevi
- η : öğrenme katsayısı
- ∆ : fark
- α : momentum
- $\Sigma$  : toplam

## **KISALTMALAR**

- YSA : Yapay Sinir Ağı
- IEEE : The Institute of Electrical and Electronics Engineers (Elektrik Elektronik Mühendisleri Enstitüsü)
- MBD : Mesleki Bilimler Dergisi
- NÇ : Nominal Çap
- $G$  : Gap
- ÇH : Çıkış Hızı
- S : Sıcaklık
- TK : Tezhag Katsayısı
- GA : Giriş Alanı
- ÇA : Çıkış Alanı
- BL : BL Uzunluğu
- H0 : Giriş Yüksekliği
- H1 : Çıkış Yüksekliği
- FWS : Kayma Miktarı
- DW : Kalibre Çapı
- DEFF : Efektif Çap
- RH : Referans Hız
- PF : Paso Faktörü
- MD : Merdane Devri
- ÖB : Ölçü Birimi
- IOT : Internet of Things (Nesnelerin İnterneti)
- MAPE : Ortalama Mutlak Yüzde Hata
- MSE : Hata Kareler Ortalaması
- STD : Standart sapma
- MİN : Minimum
- MAKS: Maksimum
- ORT : Ortalama

# **BÖLÜM 1**

## **GİRİŞ**

<span id="page-17-1"></span><span id="page-17-0"></span>Demir çelik sektöründeki artan rekabet şartları işletmelerin her geçen gün proseslerini iyileştirme ve verimliliğini artırmalarını zorunlu kılmaktadır. Günümüzde, üretim süreçlerinde ürün tutarlılığının ve kalitesinin korunması, dünya pazarlarındaki artan rekabetin bir sonucu olarak yüksek verimde ürün üretmeyi ilk amaç haline getirmiştir. Çelik üretim süreçleri de verimliliğin ve kalitenin çok önemli olduğu süreçlerden biridir. Özellikle otomotiv ve savunma sanayi başta olmak üzere bağlantı elemanları gibi yan sektör temsilcileri için çelik kalitesi çok önemlidir [1]. Tüm üretim süreçlerinde olduğu gibi çelik üretiminde verimliliğin ve kalitenin artması için üretim uygun parametrelerinin belirlenmiş olması gerekmektedir. Hadde parametreleri nihai ürünü doğrudan etkileyen en önemli faktörlerden biridir. İşlenecek ürün ve ebada göre merdane hızı, çap, sıcaklık, kayma ve sürtünme değerleri gibi parametreler haddeleme prosesinde önemli parametrelerdir [12]. Bu nedenle haddeleme sonucunda üretilen nihai ürünün yüksek verimlilik ve istenilen kalitede olabilmesi için tüm hadde parametrelerinin belirlenmesi gerekmektedir [2]. Günümüzde genellikle hadde parametreleri matematiksel ve istatistiksel modelleme yöntemleriyle belirlenmektedir [4]. Ancak kalite, ebat, model, gibi özelliklerin değiştiği durumlarda tekrar hadde parametrelerinin modellenmesi ciddi maliyet ve zaman kayıplarına yol açmaktadır [3]. Bu sebeple hadde parametrelerinin belirlenmesindeki maliyet ve zaman kayıplarının önüne geçmek için son zamanlarda geleneksel matematiksel modeller ve yapay sinir ağları ile süreç parametreleri arasında çok boyutlu ilişkilerde öğrenme yöntemi ile ilgili çalışmalar yapılmıştır [5].

Haddeleme parametrelerinin yapay sinir ağları kullanarak belirlenmesi ve modellenmesi ile ilgili yapılan çalışmalarda genellikle bir ya da birkaç sayıda parametre belirleme üzerine çalışmalar yapılmıştır. Yapılan çalışmalar genellikle yassı

ürün haddeleme parametreleri veya haddeleme kuvveti hesaplama gibi konular üzerinde çalışmalar yapılmıştır. Moussaoui ve arkadaşları [6] yapmış oldukları çalışmada yassı mamullerde haddeleme kuvvetinin yapay sinir ağları ile modellere göre tespit edilmesi üzerine çalışma yapmıştır. Aynı şekilde Park ve Hwang [7] sıcak haddede ürün genişlik parametresinin YSA ile belirlenmesi üzerinde bir çalışma yapmıştır. Pican ve arkadaşları [8] bir tavlama tesisindeki haddeleme kuvvetini üretim öncesinde belirlemek için yapay bir sinir ağı üzerine çalışma yapmışlardır. L. Cser, A.S. Korhonen haddelemede ürün izlenebilirliği üzerine bir çalışma yapmıştır. Yapılan araştırmada YSA'nın kendini düzeltme algoritmasını kullanmışlardır. Bu algoritma parametrelere dayalı haddeleme işlemleri için kabul edilmiştir. Bu algoritma ile kaliteye etki eden parametrelerin ortaya çıkmasına yardımcı olmuştur[9]. Thomas Martinetz ve arkadaşları YSA ile haddeleme işleminde tasarruf için haddeleme parametrelerinin belirlenebileceğini ortaya koymuşlarıdır [10]. E. Öznergiz haddeleme işleminde YSA ile gerçek değerleri karşılaştırmışlardır. Hadde parametrelerinin gerçek veriler ile aynı parametrelerin YSA ile de tahmin edilebileceğini ortaya koymuşlardır [11]. İlgili literatür taraması sonucunda kangal üretiminde uzun yarı mamuller ile sıcak haddeleme yöntemi ile hadde parametrelerinin Yapay Sinir Ağı kullanarak belirlenmesi üzerine çalışma bulunmadığı gözlemlenmiştir.

Bu çalışmada Kardemir Çubuk ve Kangal Haddehanesinde daha önce deneysel yöntemlerle belirlenen, haddeye ait çap, hız, alan, gap gibi üretim ve kaliteyi doğrudan etkileyen parametrelerin, YSA öğrenme yeteneği ile üretim öncesinde belirlenmesi sağlanmıştır. Bu sayede parametrelerin deneysel yöntemle belirlenme aşamasında yaşanan üretim kayıpları, verim düşüklüğü gibi istenmeyen durumların önüne geçerek üretilen ürünlerin talep edilen çelik kalitesinde başta otomotiv sektöründe kullanılabilir hale gelmesi hedeflenmiştir.

Hazırlanan bu tez çalışmasında, ilk kısım "Giriş" olarak adlandırılmış olup bu kısımda uygulamanın özeti anlatılmıştır. İkinci bölümde, bu çalışmanın uygulanacağı temel alan olan haddeleme işleminden bahsedilmiştir. Üçüncü bölümde bu çalışmada kullanılan YSA mimarisi matematiksel modelleri, öğrenme yöntemleri detaylı bir biçimde tanıtılmıştır. YSA'da kullanılacak giriş ve çıkış parametrelerinin belirlendiği bölüm olan dördüncü bölümde ise parametreler anlatılmıştır.

Beşinci bölümde, bahsedilen yöntemlerin uygulanması, gerekli teknolojik alt yapı ve kullanılan mimariler tanıtılmış ve veri seti geliştirilen uygulamada ve Matlab'da uygulanmıştır. Ortaya çıkan sonuçların açıkça gösterilmesi için görsel olarak şekillendirilmiş ve çizilen görseller değerlendirilmiştir. Ayrıca, uygulama sonucunda ortaya çıkan sonuçlar, gerçek veriler ve Matlab nntool kütüphanesi sonuç verileri ile kıyaslanmıştır.

Elde edilen sonuçların açıklandığı altıncı bölümde, tüm çalışmalar sonucu ortaya çıkan değerlendirmeler, çalışmanın amacı doğrultusunda yorumlanarak sonuçlandırılmıştır.

## **BÖLÜM 2**

#### **HADDELEME**

<span id="page-20-1"></span><span id="page-20-0"></span>Haddeleme işlemi genellikle metalleri şekillendirmek için kullanılmaktadır.Yarımamüllere bir kalıp yardımıyla kalıcı şekil verilmesi işlemine haddeleme adı verilmektedir. Metal yarı mamüller Şekil 2.1'de görüldüğü gibi merdane adı verilen kalıplarla haddelenmesi sonucu uzatılarak ürün haline getirililir. Yarı mamül şekillendirme aşamalarının büyük bir bölümü de haddeleme metoduyla yapılmaktadır. Nihai ürün haline getirilecek yarı mamül, birbirlerine ters şekilde döndürülen iki veya daha çok merdanenin arasından belirli yükler üstünde ilerletirlerek şekillendirilir [12]. Haddelemedeki ilk hedef, haddelenecek yarı mamülü sıkıştırarak daha yoğun bir forma sokmaktır. Diğer bir amaç ise yarı mamüllerin kesitini azaltarak uzaması ile istenen şekile sokulmasıdır [13].

Haddelemenin en çok kullanılan iki çeşidi vardır. Bunlardan ilki sıcak haddelemedir. Sıcak haddeleme, malzemenin yeniden kristalleşme sıcaklığının üzerinde uygulanmaktadır. Sıcak haddelemede yarı mamuller genellikle kütük, blum veya slab olabilir. Yarı mamuller, döküm makinalarından çıkıp haddehaneye geldiği anda haddeleme işlemi için yeterli sıcaklıkta ise işlemeye alınabilir. Ancak yeterli sıcaklıkta değil ise tav fırınlarında ısıtılmalıdır. Yarı mamul işleme öncesinde, sıcaklığın tekrar yeterli sıcaklıkta olup olmadığı kontrol edilmektedir. Sıcak malzeme Şekil 2.1'de görüldüğü gibi çeşitli hadde tezgâhlarından belirli parametreler çerçevesinde geçerek nihai ürün haline getirilebilir.

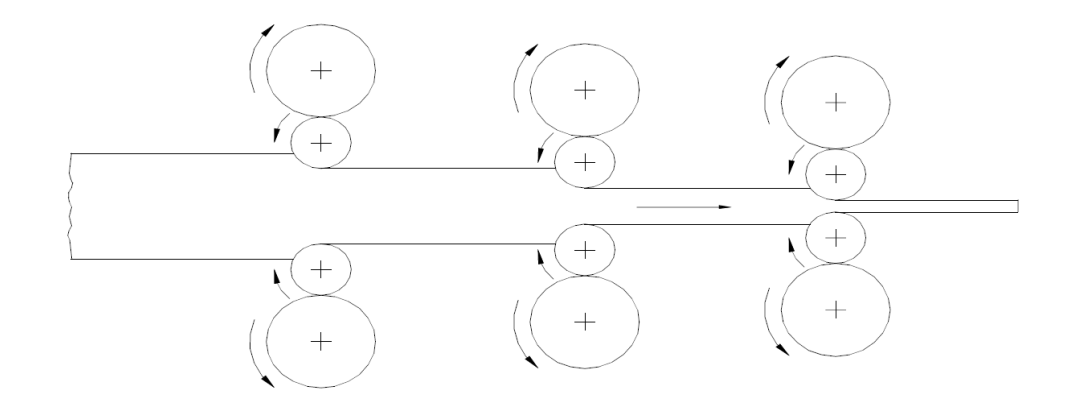

Şekil 2.1. Hadde düzeni [13].

<span id="page-21-0"></span>Haddeleme ile çok yüksek mukavemette malzemeleri şekillendirme yapılabilir. Çelik üretiminin büyük bir kısmı hadde mamulleri olarak kullanıma sunulmaktadır [13]. Yarı mamul olarak slab, kütükler kullanarak Şekil 2.2'de görüldüğü üzere çeşitli profiller, raylar, köşebentler, demir yolu tekeri, çubuk ve kangallar üretilebilmektedir.

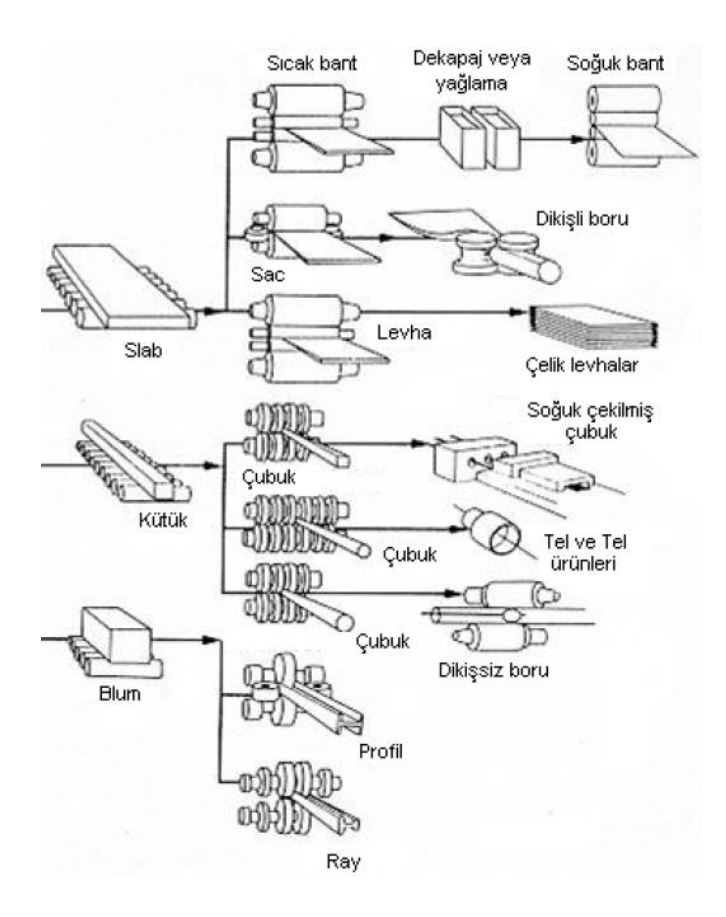

<span id="page-21-1"></span>Şekil 2.2. Çelik ürün çeşitleri [13].

#### <span id="page-22-0"></span>**2.1. ÇUBUK VE KANGAL HADDELEME**

Yarı mamuller iticiler yardımıyla tavlama fırınına alınır. Yarı mamuller yeterli sıcaklığa ulaşıncaya kadar fırında tavlanır. Tavlama sonrası üretilecek ürünün reçetesine göre hazırlanmış olan hatta gönderilir. İlk olarak yarı mamul kütük merdaneler ile haddelenerek nihai mamul oluşumuna hazırlanır ve haddenin ikinci bölümüne doğru ilerler. Daha sonra yolluk sistemi ile haddeleme esnasında ayar yapma, düşük redüksiyon oranları ve hassas malzeme toleransları imkânları olan bölgeye doğru ilerler. Son bölümde ürün çeşit ve ebadına göre farklı hatlar üzerinden ürün nihai şeklini alır. Soğutma, kesme ve paketleme işlemlerinin ardından ürün satışa hazır hale gelir. Kardemir Çubuk ve Kangal Haddehanesinde Şekil 2.3'de görüldüğü üzere 5,5mm-20mn ince kangal, 20mm-56mm kalın kangal ve Şekil 2.4'de görüldüğü üzere 20mm-100mm yuvarlak çubuk üretimleri yapılmaktadır. Üretilen çelikler cıvata somun, elektrot kaynak telleri, lastik teli ve rulman çelikleri olarak kullanılabilmektedir. Kardemir Çubuk ve Kangal Haddehanesi Türkiye'deki 56mm kadar kangal üretimi yapan tek tesistir.

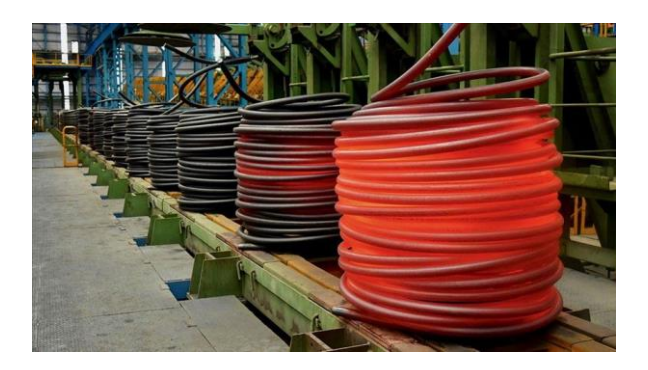

Şekil 2.3. Kangal.

<span id="page-22-2"></span><span id="page-22-1"></span>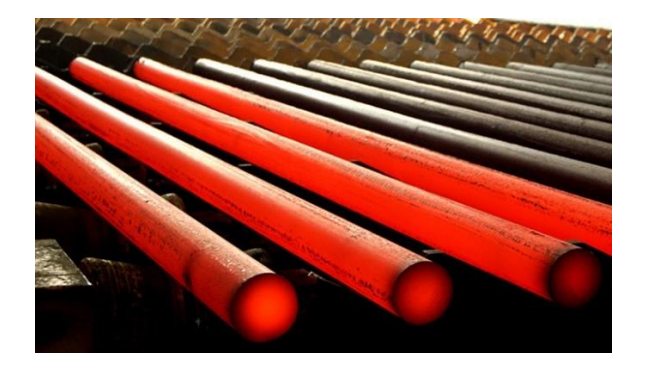

Şekil 2.4. Çubuk.

## **BÖLÜM 3**

## **YAPAY SİNİR AĞI**

<span id="page-23-1"></span><span id="page-23-0"></span>Yapay sinir ağları; bilgisayar destekli bir makinenin, insan beynine özgü nitelikler olduğu düşünülen öğrenme, fikir edinme, anlamlandırma, kabuller ve varsayımlar yapma gibi zihinsel problemleri çözme olarak isimlendirilmektedir [25]. Yapay sinir ağlarında, istenilen sonucu elde etmek için matematiksel modeller ve algoritmalar gibi birçok yöntem kullanılmaktadır.

YSA öğrenme, karar verme, kıyas yapma ve genelleme yapabilme özellikleri, esnek ve güçlü olmalarını sağlamakta ve bu yetenekler sayesinde karar verme noktasında vazgeçilmez araçlar haline gelmiştir. Bu özellikleri sayesinde geleneksel yöntemlerle hesaplanamayacak ancak insan beyni özellikleri ile çözülebilecek problemlere çözümler sunmaktadır. Bu yetenekleri belirli bir formül olamaması sebebiyle algoritma kullanarak sonuca ulaşmak mümkün değildir. Yapay sinir ağlarının, bu tür durumlar için geliştirilmiş insan beynini taklit eden bilim olduğu söylenebilir.

YSA, tıpkı insan beyni gibi öğrenme ve en uygun şekle sokma konularında başarılıdır. Öğrenme ve optimizasyon işlemlerinin gerçekleşmesi için çok sayıda örneğe ihtiyaç vardır. Bu örneklerden elde edilen deneyim sayesinde benzer işlemlerde benzer sonuçların verilmesi sağlanmaktadır. Yapay sinir ağlarının en önemli amacı, kendisine sunulan öğrenme girdi değerlerine karşılık gelebilecek sonuç ortaya koymaktır [27]. Yapay sinir ağlarının ana bileşeni, Beyindeki nöronlar gibi çalışan yapay nöronlardır. Bu nöronlar, algoritmalara göre belirli bir düzen ile katmanlar oluşturularak yapay sinir ağını meydana getirirler. Şekil 3.1'de nöronlardan meydana gelen yapay sinir ağının matematiksel model hali gösterilmiştir.

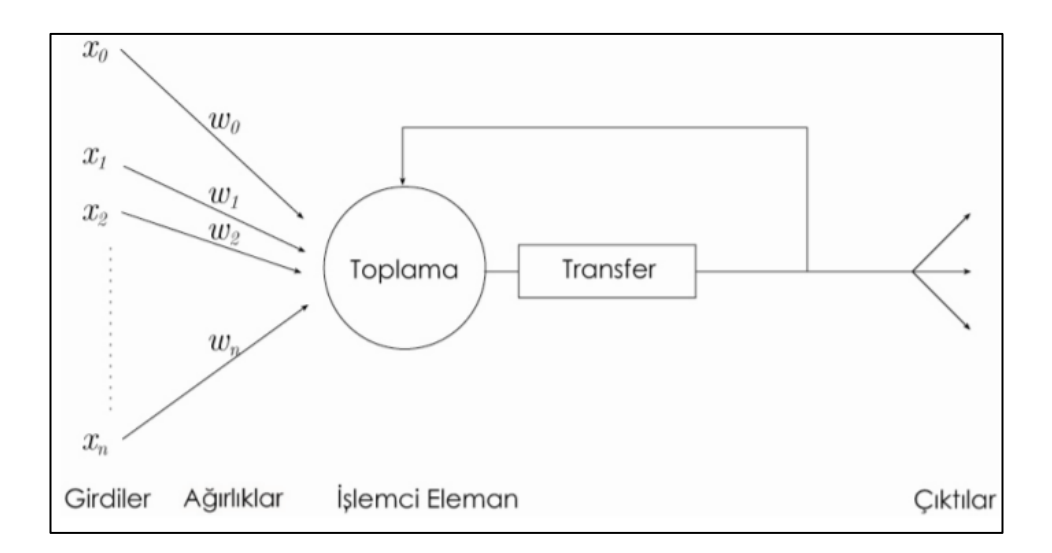

Şekil 3.1. Yapay sinir ağı[15].

<span id="page-24-0"></span>Yapay sinir ağında nöronların bir düzlemde bir araya gelmeleriyle katmanlar oluşur. Bir yapay sinir ağı üç tip katmandan meydana gelir. Bunlar girdi katmanı, gizli katman ve çıktı katmanı olarak adlandırılır [26]. Katmanların belirli bir düzende dizilmesiyle ağlar oluşur. Şekil 3.2'de üç katmanlı yapay sinir ağı modellenmiştir.

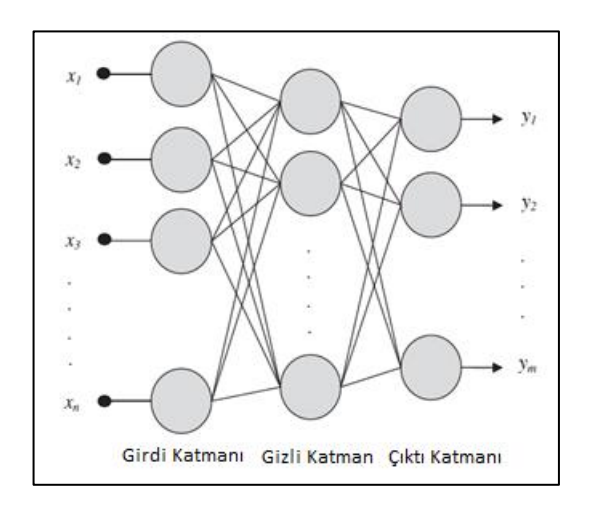

Şekil 3.2. Üç katmanlı YSA [14].

<span id="page-24-1"></span>Giriş değerleri YSA'ya girdi katmanından giriş yapılır. Gizli katmanlarda ilgili aşamalardan geçerek çıktı katmanına gönderilir. Gizli katmanlarda yapılan işlem girdi katmanından gelen değerlerin ağırlık oranlarına göre çıktı katmanına iletilmesidir. Girdi katmanlarına göre istenen çıktıların elde edilebilmesi için ağırlıkların doğru değerler üretmesi gereklidir. Ağırlıkların doğru sonuçlar vermesi işlemine YSA'nın

eğitilmesi adı verilmektedir. Ağırlıkların giriş değeri rasgele olarak bir ile sıfır arasında bir değer olarak tanımlanır. Eğitim sırasında çıktılar gerçek değerlerle karşılaştırılarak ağırlık değerleri güncellenir. Daha sonra tekrar sonuç değerleri ile karşılaştırılarak ağırlıklar yine değiştirilir ve en doğru değerleri bulunmaya çalışılır.

Bu işlemler her bir girdi, ağırlık değeri çarpılarak, toplam fonksiyonu ile birleştirilir. Toplam fonksiyonu Eşitlik 3.1 deki denklem ile verilmiştir.

$$
net = \sum_{i=1}^{n} w_i x_i + b \tag{3.1}
$$

Toplam fonksiyonu sonucunda net değeri çeşitli matematiksel işlemler sonucunda üreteceği çıktıyı hesaplayan fonksiyona aktivasyon fonksiyonu denir. Aktivasyon fonksiyonu doğrusal olmayan bir fonksiyon seçilir. Yapay sinir ağlarının bir özelliği olan "doğrusal sonuç üretmeme" aktivasyon fonksiyonlarının doğrusal olmamasından kaynaklıdır. Aktivasyon fonksiyonu geri yayılımlı algoritmalarda türev işlemini kullanması sebebiyle işlemlerin yavaşlamaması için türevi kolay hesaplanabilen bir fonksiyon seçilmektedir. Günümüzde sık olarak uygulanan "Çok katmanlı ağ" algoritmalarında genel olarak aktivasyon fonksiyonu olarak "Sigmoid fonksiyonu" seçilir [17]. Sigmoid transfer fonksiyon grafiği Şekil 3.3'de gösterilmiştir.

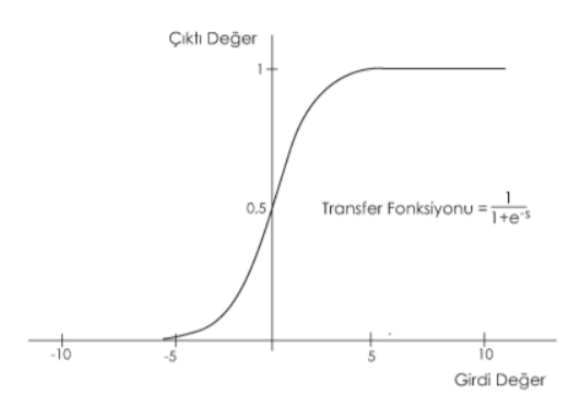

<span id="page-25-0"></span>Şekil 3.3. Sigmoid transfer fonksiyonu.

## <span id="page-26-0"></span>**3.1. YAPAY SİNİR AĞLARININ EĞİTİMİ VE ÖĞRENME**

YSA'da girdi katmanındaki ağırlık değerleri, belirli bir hesaplama yöntemiyle hesaplanmaz ve girişte önceki değeri olmadığı için rasgele üretilir. Bu nedenle YSA, istenen sonucu verecek şekilde, giriş olarak aldığı veri setini kullanarak ağırlıkları her iterasyonda güncelleyerek giriş ile çıkış arasındaki ilişkiyi öğrenmelidir [16]. Başka bir ifadeyle ağa, girdi bilgileri ve çıktı bilgileri gösterilerek ağın girdi ile çıktı arasındaki ilişkiyi öğrenmesi sağlanmakta, böylece ağın uygun ağırlık değerlerini öğrenmesi sağlanarak eğitimi gerçekleştirilmektedir. Bu işlemler için kullanılan en yaygın algoritma, ileri beslemeli geri yayılım algoritmasıdır [14].

#### <span id="page-26-1"></span>**3.1.1. İleri Beslemeli Ağlar**

Yapay sinir ağının en temel şekli ileri beslemeli ağlardır. Bu ağda veri aktarımı sadece ileri yönde diğer katmanlara doğru hareket eder [18]. Şekil 3.4'de çok katmanlı ileri beslemeli ağ algoritması görülmektedir. Şekilde görüldüğü üzere işlem hep ileri yönlü yani çıkış yönüne doğru yapılmaktadır.

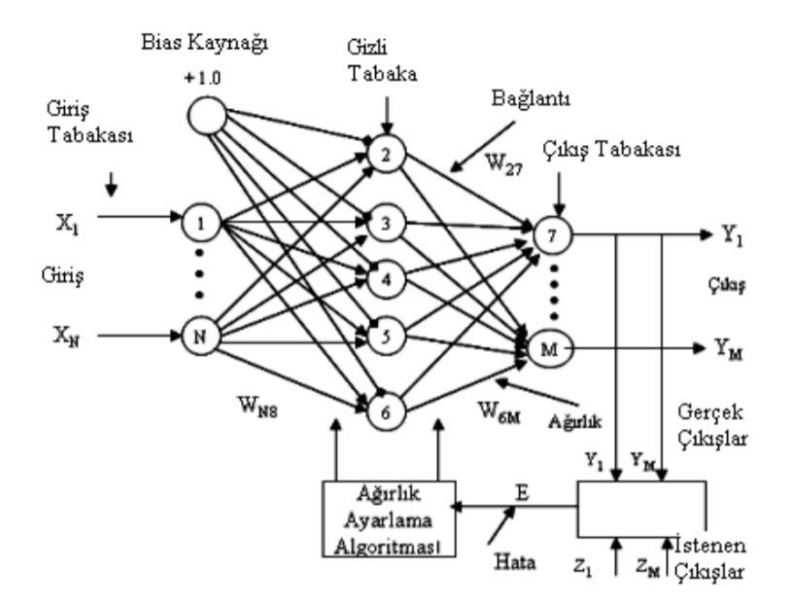

<span id="page-26-2"></span>Şekil 3.4. İleri beslemeli YSA [20].

İleri besleme adımında, giriş katmanındaki değerler doğrudan gizli katmana iletir. Gizli katmandaki nöronlar, giriş değerlerini ağırlıkla hesaplayarak toplam değeri aktivasyon fonksiyonu ile çıkış katmanına iletir. Ağırlık değerleri algoritmanın başlangıcında 1 ile 0 arasında rastgele seçilir. Çıkış katmanındaki, her bir nöron ağırlıkla beraber hesaplanarak yine aktivasyon fonksiyonu yardımıyla hata hesaplanır. Hata gerekli seviyeye düşünceye kadar döngü devam eder ve sonunda YSA'nın eğitim kısmı tamamlanmış olur.

#### <span id="page-27-0"></span>**3.1.2. Geri Yayılım**

Geri yayılımlı ağlar giriş katmanına geri dönerek ağırlıkların güncellemesinin yapıldığı bir ağ yapısıdır. Bu çeşit sinir ağları bir önceki ağırlık değerini güncelleyecek olması sebebiyle hafızaları vardır. Bu algoritmadaki nöronların çıkışı değeri önceki giriş değerlerine de bağlıdır. Bundan dolayı, bu ağ yapısı genellikle tahmin işlemleri için kullanılır [19]. Geri yayılım algoritması şeması Şekil 3.5'de gösterilmiştir.

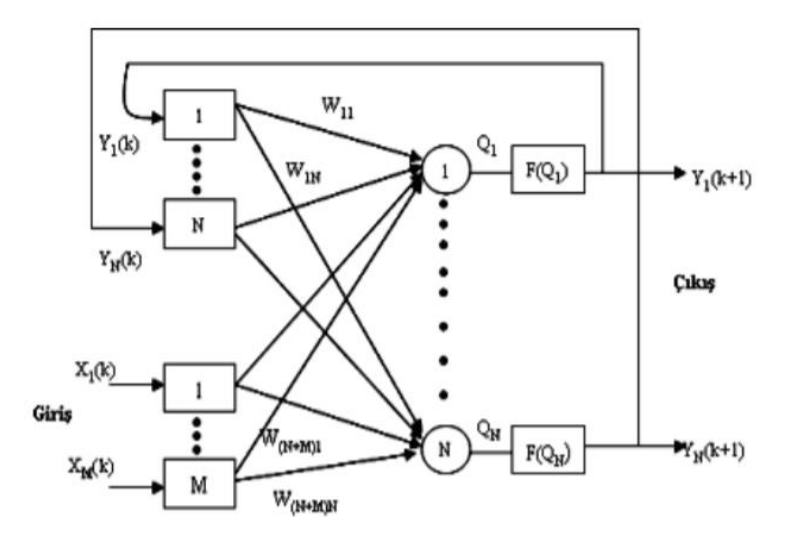

Şekil 3.5. Geri yayılımlı YSA [20].

<span id="page-27-1"></span>Geri yayılımlı ağlar, sinir ağının öğrenimli sınıfına giren bir algoritmadır. İstenen çıkış değerleri ile YSA'nın hesapladığı çıkış değeri arasındaki hata bulunarak, ağırlıklar bu hataya göre değiştirilmektedir. Hesaplamalar aşağıdaki şekilde yapılır: Nöron çıkış katmanındaysa n. iterasyonda, nöronun çıkışındaki hata;

$$
e_j(n) = d_j(n) - y_j(n)
$$
 (3.2)

Şeklinde tanımlanır. Ağın öğrenme sırasındaki hatası geri yayılım algoritmasıyla en küçük değere indirilene kadar devam eder. Hata fonksiyonu, eğitim kümesindeki çıkışlara ait hata, Eşitlik 3.2 deki denklem ile bulunur:

$$
E_{\text{ort}} = \frac{1}{n} \sum_{n=1}^{N} E(n)
$$
 (3.3)

$$
E(n) = \frac{1}{2} \sum_{j \in C} e_j^2(n)
$$
 (3.4)

Tüm hataların n. iterasyondaki hata ortalaması Eşitlik 3.3 deki denklem ile hesaplanmıştır. Hata sonucunun hesaplanması için Eşitlik 3.4 deki denklem kullanılmış olup denklemdeki C, ağın çıkış katmanındaki nöron sayısını belirtmektedir.

Ağırlıkların güncellenme işlemi şu şekilde yapılır.

1. ∂E/∂w (3.5)

2. Ağırlıklar w(n)'den w(n+1)'e güncellenir.

 $w(n+1)=w(n) + \Delta w(n)$ (3.6)

$$
\Delta w_{ji}(n+1) = \eta \partial_j(n) y_i(n) + \alpha \Delta w_{ji}(n) \qquad (3.7)
$$

Geri yayılım algoritmasında kullanılmak üzere gizli katmandaki ağırlıkların güncellenmesi için öncelikle Eşitlik 3.5 deki denklem ile toplam hatanın gizli katmandaki ağırlıklara göre ∂ türevi alınır. Eşitlik 3.6 ve Eşitlik 3.7 deki denklemler ile yazılan formüle delta formülü denilmektedir. Ağ ağırlıklarını güncellemek için kullanılan bu eşitlikte, η öğrenme katsayısı, α momentum katsayısıdır. Momentum katsayısı yerel minimumlardan global minimum noktalarına ilerlemeyi sağlayan katsayıdır.

Geri yayılım algoritmasının en büyük problemi öğrenme oranına bağlı olarak, çok uzun eğitim süresine sahip olmasıdır. Bu nedenle eğitim süresini hızlandırmak için bazı metotlar geliştirilmiştir. Bunlardan biri ağırlıkların değişim miktarlarının belirlendiği öğrenme katsayısıdır. Öğrenme katsayısı küçük kabul edildiğinde eğitim süresi uzayacak, büyük kabul edilirse sonuçlar çok fazla aralık içerisinde dolaşacak olması sebebiyle tutarsız olacaktır.

Momentum katsayısı 0 ile 1 aralığında seçilir. Momentum kullanımı ile YSA eğitme aşamasında hızlanma gözlenmektedir [21].

## <span id="page-29-0"></span>**3.2. VERİLERİN ÖLÇEKLENDİRİLMESİ**

Yapay sinir ağının tüm parametrelerinin ölçeklendirilmesi YSA'nın başarısını ve eğitim süresini etkilemektedir. Parametrelerin normalizasyon ile belirli bir aralığın içine alınması gerekir. Tüm parametrelerin belirli aralıkta ölçeklendirilmesi hem farklı düzlemlerde olan ortamların aynı düzleme getirilmesine, hem de sonuçtan çok uzak değerlerin etkisinin ortadan kaldırılmasına olanak sağlar. YSA uygulanacak probleme göre kullanıcı tarafından normalizasyon yöntemi seçilebilir. İlgili literatür taramasında çıkan sonuçlara göre normalizasyon çalışmaları ile ilgili olarak 0,1 – 0,9 arasındaki parametrelerin normalizasyon uygulamaları arasında daha başarılı sonuçlar verdiği ortaya çıkmıştır [22]. Tahmin uygulamalarında en yüksek tahmin oranı ortaya koyan normalizasyon yöntemi ''D Min Max Normalizasyon Yöntemi'' olduğu tespit edilmiştir.

$$
x' = 0,8 \times \frac{x_i - x_{\min}}{x_{\max} - x_{\min}} + 0,1
$$
\n(3.8)

## **BÖLÜM 4**

### **GİRİŞ VE ÇIKIŞ VERİLERİN BELİRLENMESİ**

<span id="page-30-1"></span><span id="page-30-0"></span>Haddeleme işlemi, yüzeylerinin çeşitli proseslerden geçerek merdaneler yardımıyla istenen şekle getirilme işlemidir. Yarı mamullerin istenen şekle getirilebilmesi için prosese etki eden tüm parametrelerin malzemenin fiziksel ve kimyasal özelliklerine göre belirli bir matematiksel model ile hesaplanması gerekmektedir. Yapılan çalışmada ürün kalitesini doğrudan etkileyen ve ürün reçetesinde yer alan sekiz adet giriş parametresi ve buna bağlı sekiz adet çıkış parametresi kullanılmıştır. Parametreler, ürünün ebadını, kalitesini ve verimliliği doğrudan etkileyen ve birbirine bağlı değişkenlerdir [23,24]. Parametreler ile YSA'ya öğrenim için gerekli veri kümesinin oluşturulması adına parametreler Çizelge 4.1 ve Çizelge 4.2'de verilmiş, Şekil 4.1'de gösterilmiştir.

<span id="page-30-2"></span>

| Parametre | Ölçü Birimi     | Açıklama                            | <b>Minimum</b> | <b>Maksimum</b> |
|-----------|-----------------|-------------------------------------|----------------|-----------------|
| MÇ        | mm              | Merdane Çapı                        | 208            | 680             |
| G         | mm              | İki merdane arasındaki hava boşluğu | 10             | 220             |
| <b>CH</b> | m/s             | Malzemenin merdaneden çıkış hızı    | 20             | 10.000          |
| S         | $\rm ^{\circ}C$ | Malzemenin Sıcaklığı                | 1000           | 1200            |
| TK        |                 | Tezgâh katsayısı (projeye göre)     | 0,8            | 1               |
| <b>GA</b> | mm <sup>2</sup> | Malzemenin merdaneye giriş kesiti   | 240            | 200.000         |
| ÇA        | mm <sup>2</sup> | Malzemenin merdaneden çıkış kesiti  | 240            | 200.000         |
| BL        | mm              | Malzemenin köşegen uzunluğu         | $\Omega$       | 100.000         |

Çizelge 4.1. Kullanılan giriş parametreleri.

<span id="page-31-1"></span>

| <b>Parametre</b> | ÖB         | <b>AÇIKLAMA</b>             |
|------------------|------------|-----------------------------|
| H <sub>0</sub>   | mm         | Malzemenin giriş yüksekliği |
| H1               | mm         | Malzemenin çıkış yüksekliği |
| <b>FWS</b>       |            | Kayma miktarı               |
| Dw               | mm         | Kalibre çapı                |
| Deff.            | mm         | Merdanenin efektif çapı     |
| RH               | m/s        | Referans H <sub>1</sub> z   |
| PF               | mm         | Merdane paso faktörü        |
| <b>MD</b>        | <b>RPM</b> | Merdane devir sayısı        |

Çizelge 4.2. Kullanılan çıkış parametreleri.

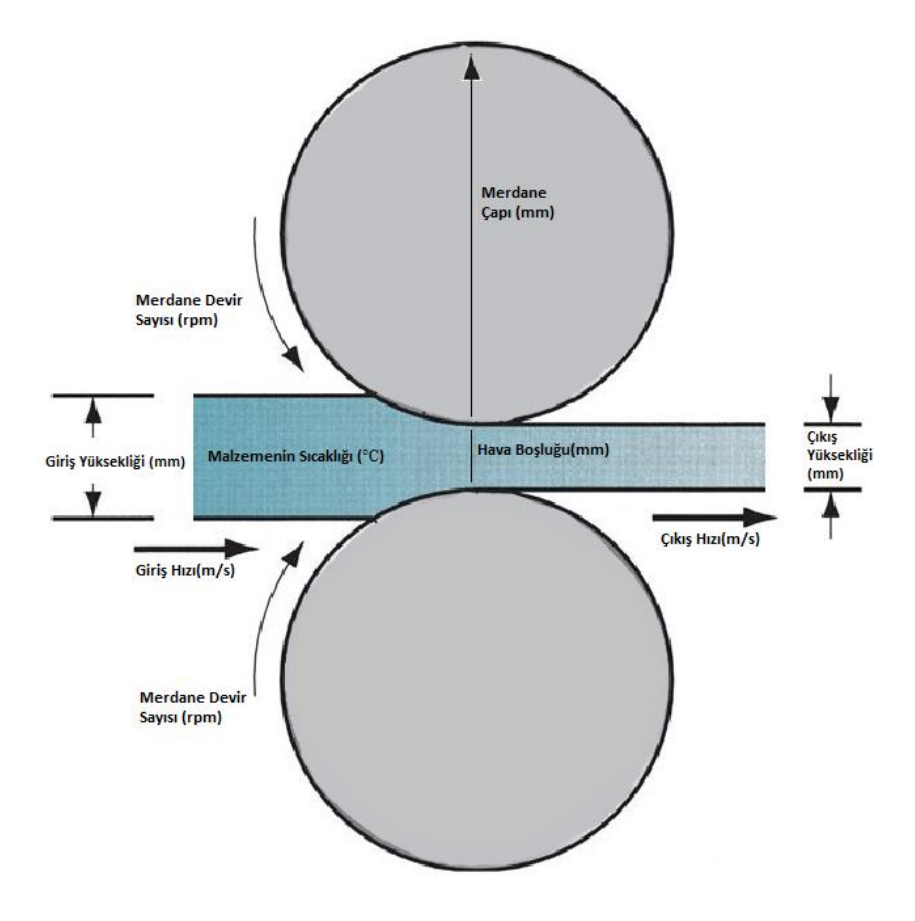

<span id="page-31-0"></span>Şekil 4.1. Parametrelerin gösterimi.

Yapılan çalışmada ürün kalitesini doğrudan etkileyen ve ürün reçetesinde yer alan sekiz adet giriş parametresi ve buna bağlı sekiz adet çıkış parametresi ile oluşturulan katmanlı YSA modeli Şekil 4.2'de görselleştirilmiştir.

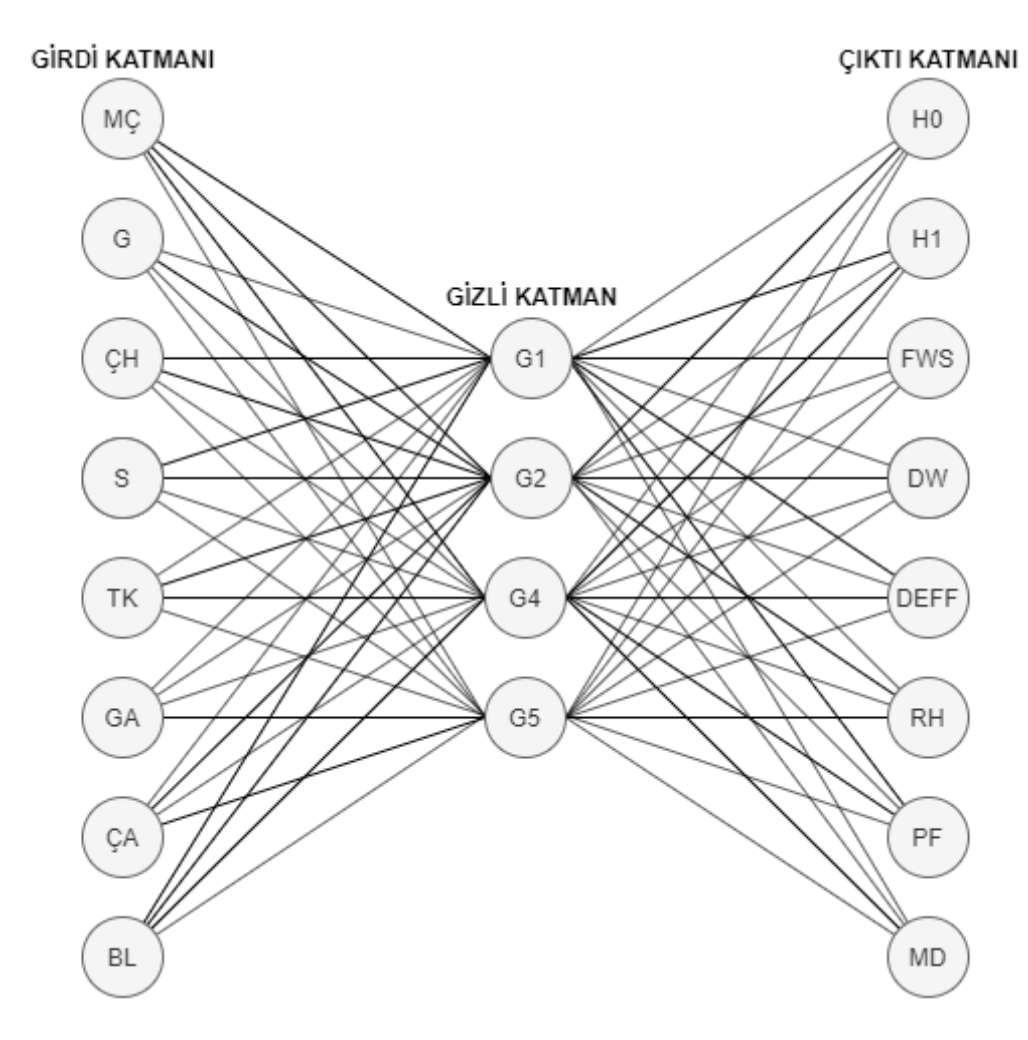

<span id="page-32-0"></span>Şekil 4.2. Parametrelerin YSA mimarisi.

# **BÖLÜM 5**

### **UYGULAMA VE ELDE EDİLEN SONUÇLAR**

### <span id="page-33-2"></span><span id="page-33-1"></span><span id="page-33-0"></span>**5.1.KULLANILAN TEKNOLOJİLER**

Bu çalışmada, uygulama desktop uygulaması olarak tasarlanmış, kodlama dili olarak C# kullanılmış oluş mimari olarak 2016 yılında Microsoft tarafından duyurulan .Net Core mimarisi kullanılmıştır. .Net Core açık open soruce olarak geliştirilmesi devam etmekte olan, platform bağımsız çalışan, esnek ve modern geliştirme platformudur. Bu teknoloji, geleneksel mimari olan .Net freamwork mimarisinden farklı olarak her platformda çalışan, günümüz esnek yapısına uygun ağır kütüphaneler içermeyen hızlı çalışan bir mimaridir. Bu avantajları sayesinde makine öğrenmesi, cloud ve IOT teknolojileri için uygun bir mimaridir. Uygulamamızda öğrenme, normalizasyon ve çeşitli fonksiyonlar kullanılıyor olması sebebiyle .Net Core mimarisi seçilmiştir. Entegrasyon için Entity Freamwork yapısı kullanılmıştır. Entity Freamwork .Net Core platformunda Nesne ilişkilendirme araçlarından birisidir. Nesne ilişkilendirme aracı veritabanı ile nesneye yönelik programlama arasındaki ilişkiyi yönetmek için kullanılmıştır. Entity Framework, nesne tabanlı programlamada veri tabanındaki tablolara uygun nesneler oluşturma amacıyla kullanılmıştır. Veri tabanı nesnelerini oluşturmak için code first yapısı kullanılmıştır.

Verilerin saklanması ve işlenmesi işlemleri için veri tabanı olarak yine Microsoft'un ortaya çıkardığı ilişkisel veri tabanı yönetim sistemi olan SQL Server tercih edilmiştir. İlişkisel veri tabanında veriler tablolar halinde saklanırlar ve bu tablolar kendi aralarında çeşitli yöntemler ile bağlantılıdırlar. Microsoft tarafından SQL Server için çeşitli versiyonlar sunulmuştur. Bu çalışmamız eğitim amaçlı ve ticari olmayan bir proje olması sebebiyle ücretsiz sürüm olan ve özellikleri ile gereksinimlerimizi karşılayan Express versiyonu kullanılmıştır.

Üretilen verilerin grafiksel gösterimleri giriş ve çıkış verilerinin karşılaştırılması ve ekranda gösterim işlemleri için Chart kütüphanesinden yararlanılmıştır. Verilerin Matlab ile karşılaştırılması için Matlab 2019 versiyon nntool kütüphanesi kullanılmıştır.

## <span id="page-34-0"></span>**5.2.UYGULAMA YÖNTEMİ**

Bu çalışmada Kardemir AŞ'de Çubuk ve Kangal Haddehanesinin kaliteye etki eden hadde parametrelerinden sekiz giriş ve sekiz çıkış parametresi kullanılmıştır. Veri seti haddehanede kullanılan verilerden oluşturulmuştur. Tahmin yapma üzerine oluşturulmuş mimaride eğitim kuralı olarak 3. Bölümde anlatılan ileri beslemeli geriye yayılım algoritması seçilmiş, sekiz adet çıkış parametresi olması sebebiyle eğitim, 1000 iterasyon olarak belirlenmiştir. Hem geliştirilen uygulamada hem de Matlab uygulamasında 80 adet veri ile eğitim yapılmış ve 20 adet veri ile benzetim yapılarak sonuçlar karşılaştırılmıştır. Eğitim ve test veri setlerine ait minimum, maksimum, ortalama ve standart sapma değerleri Çizelge 5.1'de verilmiştir. Veriler, oluşturulan sinir ağlarında eğitim ve test aşamalarından önce geliştirilen uygulama için uygulama içerisinde, matlab ortamı için Excel'de normalize edilmiştir.

|               |                |        |             | <b>EĞİTİM VERİLERİ</b> |            |            |             | <b>TEST VERILERI</b> |            |
|---------------|----------------|--------|-------------|------------------------|------------|------------|-------------|----------------------|------------|
|               |                | MİN    | <b>MAKS</b> | <b>ORT</b>             | <b>STD</b> | <b>MIN</b> | <b>MAKS</b> | <b>ORT</b>           | <b>STD</b> |
|               | MC             | 350,0  | 680,0       | 491,0                  | 130.7      | 350,0      | 680,0       | 509,0                | 131,3      |
|               | G              | 1,8    | 21,4        | 12,2                   | 6,4        | 1,6        | 21,7        | 12,0                 | 7,1        |
|               | CH             | 0,2    | 20,4        | 3,1                    | 2,8        | 0,3        | 6,9         | 2,8                  | 1,8        |
| <b>TUPUT</b>  | s              | 1000,0 | 1198,0      | 1086,2                 | 57,7       | 1022,0     | 1188,0      | 1093,4               | 52,8       |
|               | TK             | 0,8    | 0,8         | 0,8                    | 0,0        | 0,8        | 0,8         | 0,8                  | 0,0        |
|               | <b>GA</b>      | 248,7  | 19734,3     | 5727,2                 | 4678,2     | 558,8      | 17993,5     | 4409,0               | 4081,7     |
|               | <b>CA</b>      | 142,7  | 4428,3      | 2012,5                 | 1016,0     | 278,6      | 3615,3      | 1776,9               | 974,2      |
|               | <b>BL</b>      | 7,3    | 98,7        | 65,8                   | 24,9       | 7,6        | 97,3        | 54,3                 | 25,0       |
|               | H <sub>0</sub> | 12,6   | 220,3       | 80,4                   | 49,7       | 35,8       | 185,0       | 75,2                 | 38,7       |
|               | H1             | 7,9    | 50,3        | 30,3                   | 9,1        | 12,6       | 50,7        | 32,7                 | 8,2        |
|               | <b>FWS</b>     | 0,0    | 0,1         | 0,0                    | 0,0        | 0,0        | 0,0         | 0,0                  | 0,0        |
| <b>LU4LNO</b> | Dw             | 325,0  | 675,8       | 472,9                  | 128,6      | 326,5      | 664,5       | 488,3                | 127,8      |
|               | Deff.          | 330,9  | 677,8       | 481,5                  | 130,8      | 331,3      | 676,4       | 501,2                | 132,2      |
|               | <b>RH</b>      | 0,2    | 20,2        | 3,1                    | 2,7        | 0,3        | 6,9         | 2,7                  | 1,8        |
|               | PF             | 0,5    | 19,4        | 9,5                    | 5,2        | 2,3        | 18,7        | 7,8                  | 4,4        |
|               | MD             | 7,9    | 574,7       | 129,5                  | 99,4       | 12,0       | 386,0       | 121,0                | 102,9      |

<span id="page-34-1"></span>Çizelge 5.1. Eğitim ve test veri setlerine ait minimum, maksimum, ortalama ve standart sapma değerleri.

#### <span id="page-35-0"></span>**5.3.UYGULAMA SONUÇLARI**

İki farklı uygulama ile ortaya çıkan sonuçlar grafikler ve tablolar ile karşılaştırılmıştır. İlk olarak geliştirilen uygulamanın tahmin grafikleri ve hata oranları tablosu daha sonra Matlab uygulaması tahmin grafikleri ve hata oranları tablosu ve son olarak iki uygulamanın karşılaştırma sonuçları ortaya konmuştur.

Geliştirilen uygulamaların tahmin başarılarını karşılaştırmak için Ortalama Mutlak Yüzde Hata (MAPE, Mean Absolute Percentage Error) ve Hata Kareler Ortalaması (MSE, Mean Square Error) matematiksel fonksiyonlar kullanılmıştır. MAPE sonuçları yüzde olarak çıktı vermesi sebebiyle diğer fonksiyonlara göre tek başına anlam ifade etmesi sebebiyle başarılı kabul edilmektedir [28]. Uygulama sonuçlarına incelendiğinde hata ile doğruluk doğru orantılı değildir. Hata oranı düşükse doğruluk yüksektir. Farklı tahmin uygulamaları karşılaştırılırken en düşük hata oranına sahip uygulama en başarılı olarak kabul edilmektedir [28]. MAPE ve MSE fonksiyonlarına ait matematiksel formüller 5.1 ve 5.2 numaralı denklemlerle gösterilmiştir.

$$
MAPE = \frac{\sum_{i=1}^{n} \frac{|y_i - yy_i|}{y_i}}{n} \times 100\%
$$
\n(5.1)

$$
MSE = \frac{\sum_{i=1}^{n} (y_i - yy_i)^2}{n}
$$
 (5.2)

| No             | Test<br>Verisi | Tahmin<br>Sonucu | Hata<br>Oranı | N <sub>0</sub> | <b>Test</b><br>Verisi | Tahmin<br>Sonucu | Hata<br>Oranı |
|----------------|----------------|------------------|---------------|----------------|-----------------------|------------------|---------------|
| $\mathbf{1}$   | 50,471         | 54,561           | 8,104         | 11             | 57,097                | 56,600           | 0,871         |
| 2              | 63,690         | 67,471           | 5,937         | 12             | 139,726               | 144,850          | 3,668         |
| 3              | 38,920         | 40,430           | 3,880         | 13             | 45,698                | 49,185           | 7,630         |
| $\overline{4}$ | 185,002        | 204,024          | 10,282        | 14             | 67,968                | 69,974           | 2,951         |
| 5              | 63,652         | 68,451           | 7,541         | 15             | 73,295                | 69,636           | 4,992         |
| 6              | 112,633        | 120,500          | 6,985         | 16             | 56,508                | 57,240           | 1,296         |
| 7              | 62,396         | 66,571           | 6,691         | 17             | 35,785                | 37,246           | 4,082         |
| 8              | 51,905         | 56,042           | 7,970         | 18             | 116,527               | 120,061          | 3,033         |
| 9              | 114,327        | 116,679          | 2,057         | 19             | 72,391                | 72,169           | 0,308         |
| 10             | 44,920         | 48,168           | 7,231         | 20             | 50,724                | 52,641           | 3,779         |

<span id="page-36-1"></span>Çizelge 5.2. Geliştirilen uygulamada malzemenin giriş yüksekliği test verileri, tahmin sonuçları ve hata oranları tablosu.

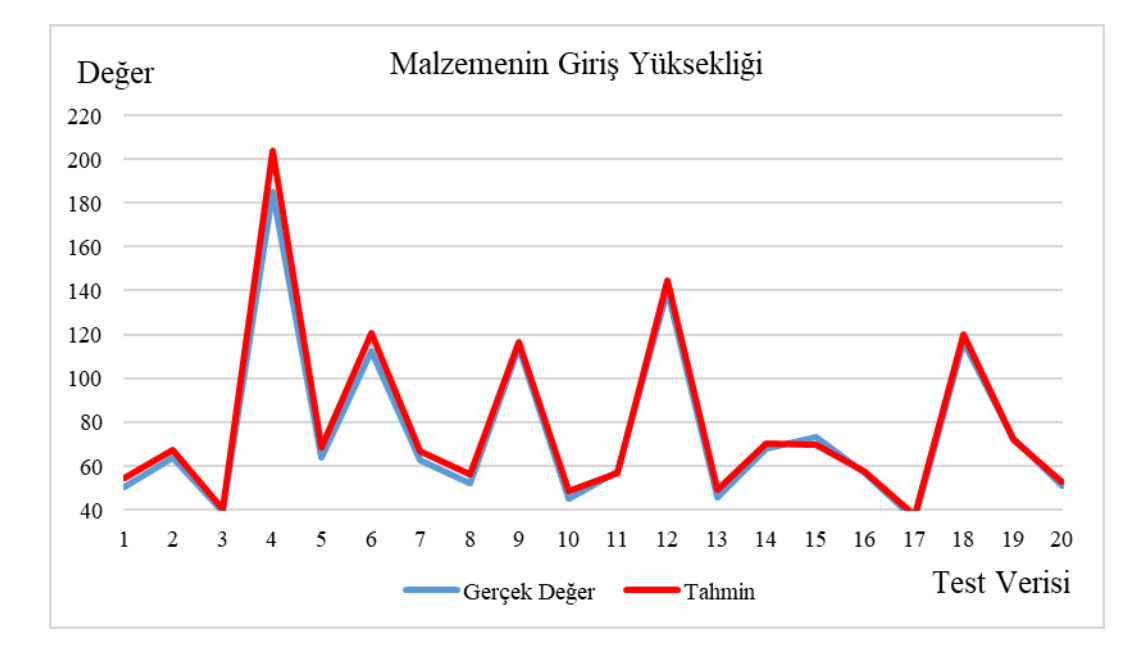

<span id="page-36-0"></span>Şekil 5.2. Geliştirilen uygulama sonucuna göre malzemenin giriş yüksekliği değer ve tahmini değer grafiği.

Malzemenin giriş yüksekliği çıktısı Şekil 5.2'de ve Çizelge 5.2'de görüldüğü üzere hata oranı en yüksek dördüncü test verisinde 10,282 olarak, hata oranı en düşük on dokuzuncu test verisinde 0,308 olarak gözlemlenmiştir.

| N <sub>0</sub> | <b>Test</b><br><b>Verisi</b> | <b>Tahmin</b><br>Sonucu | Hata<br>Orani | N <sub>0</sub> | <b>Test</b><br><b>Verisi</b> | Tahmin<br>Sonucu | Hata<br>Orani |
|----------------|------------------------------|-------------------------|---------------|----------------|------------------------------|------------------|---------------|
| $\mathbf{1}$   | 28,361                       | 28,173                  | 0,666         | 11             | 34,696                       | 32,122           | 7,420         |
| 2              | 34,793                       | 34,409                  | 1,103         | 12             | 50,679                       | 50,092           | 1,158         |
| 3              | 32,625                       | 31,786                  | 2,573         | 13             | 38,539                       | 37,786           | 1,956         |
| $\overline{4}$ | 34,302                       | 34,377                  | 0,220         | 14             | 40,545                       | 39,702           | 2,079         |
| 5              | 39,503                       | 38,846                  | 1,664         | 15             | 36,542                       | 29,284           | 19,862        |
| 6              | 17,093                       | 18,360                  | 7,412         | 16             | 26,445                       | 25,693           | 2,845         |
| 7              | 34,957                       | 33,449                  | 4,316         | 17             | 33,905                       | 33,135           | 2,271         |
| 8              | 34.541                       | 34,313                  | 0,661         | 18             | 12,566                       | 12,220           | 2,749         |
| 9              | 36,784                       | 36.349                  | 1,182         | 19             | 29,064                       | 28.742           | 1,109         |
| 10             | 31,920                       | 31,510                  | 1,284         | 20             | 25,857                       | 25,325           | 2,057         |

<span id="page-37-1"></span>Çizelge 5.3. Geliştirilen uygulamada malzemenin çıkış yüksekliği test verileri, tahmin sonuçları ve hata oranları tablosu.

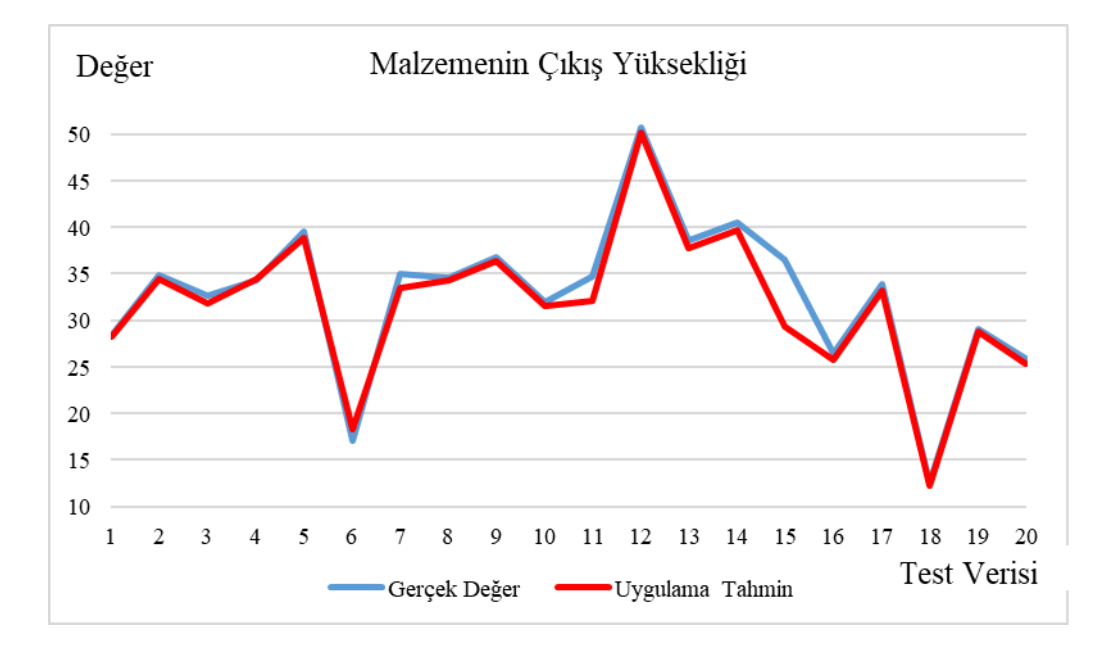

<span id="page-37-0"></span>Şekil 5.3. Geliştirilen uygulama sonucuna göre malzemenin çıkış yüksekliği değer ve tahmini değer grafiği.

Malzemenin çıkış yüksekliği çıktısı Şekil 5.3'de ve Çizelge 5.3'de görüldüğü üzere hata oranı en yüksek on beşinci test verisinde 19,862 olarak, hata oranı en düşük dördüncü test verisinde 0,220 olarak gözlemlenmiştir.

| N <sub>0</sub> | <b>Test</b><br>Verisi | Tahmin<br>Sonucu | Hata<br>Orani | No | <b>Test</b><br>Verisi | <b>Tahmin</b><br>Sonucu | Hata<br>Oranı |
|----------------|-----------------------|------------------|---------------|----|-----------------------|-------------------------|---------------|
| 1              | 0.033                 | 0.035            | 4,516         | 11 | 0,038                 | 0.040                   | 6,067         |
| $\overline{2}$ | 0.046                 | 0,044            | 4,693         | 12 | 0,038                 | 0,037                   | 4,255         |
| 3              | 0,021                 | 0,021            | 2,666         | 13 | 0,017                 | 0,016                   | 5,629         |
| $\overline{4}$ | 0,026                 | 0,024            | 6,527         | 14 | 0,032                 | 0,031                   | 3,628         |
| 5              | 0,037                 | 0,037            | 0,942         | 15 | 0,004                 | 0,004                   | 4,580         |
| 6              | 0,014                 | 0,014            | 0,167         | 16 | 0,004                 | 0,004                   | 2,421         |
| 7              | 0.047                 | 0.046            | 2,000         | 17 | 0,008                 | 0,007                   | 8,641         |
| 8              | 0.040                 | 0.041            | 2,522         | 18 | 0,011                 | 0,010                   | 5,882         |
| 9              | 0.014                 | 0.014            | 0,290         | 19 | 0.019                 | 0.018                   | 4,818         |
| 10             | 0,037                 | 0.037            | 1,718         | 20 | 0,031                 | 0,032                   | 4,742         |

<span id="page-38-1"></span>Çizelge 5.4. Geliştirilen uygulamada kayma miktarı test verileri, tahmin sonuçları ve hata oranları tablosu.

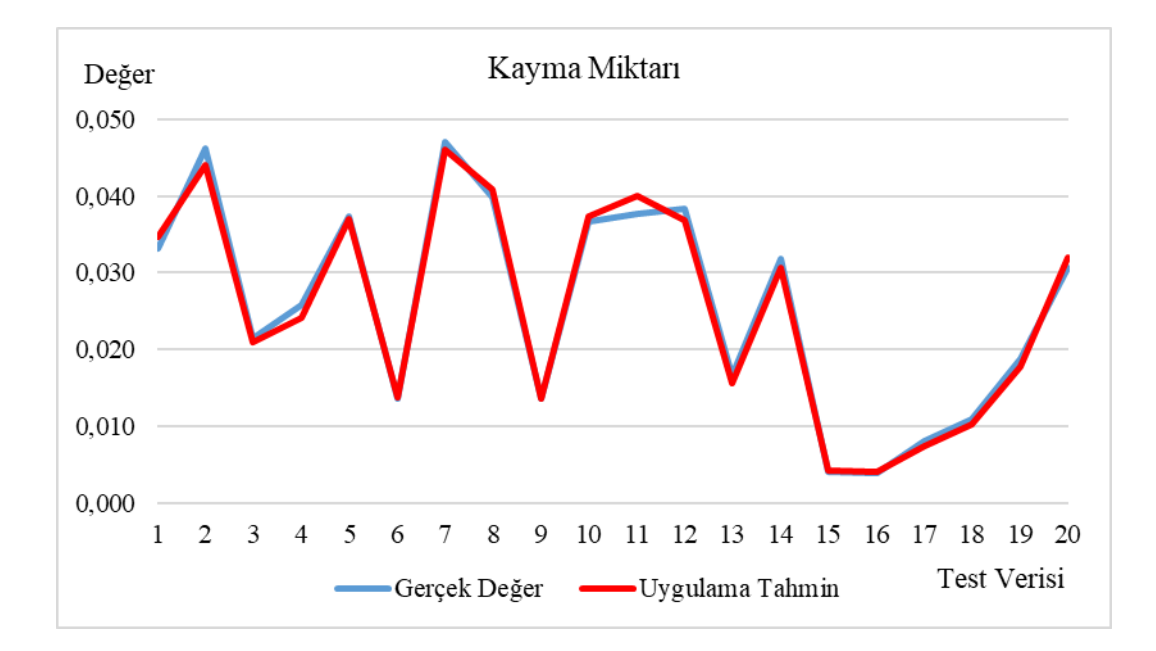

<span id="page-38-0"></span>Şekil 5.4. Geliştirilen uygulama sonucuna göre kayma miktarı değer ve tahmini değer grafiği.

Kayma miktarı çıktısı Şekil 5.4'de ve Çizelge 5.4'de görüldüğü üzere hata oranı en yüksek on yedinci test verisinde 8,641 olarak, hata oranı en düşük altıncı test verisinde 0,167 olarak gözlemlenmiştir.

| N <sub>0</sub> | <b>Test</b><br>Verisi | Tahmin<br>Sonucu | Hata<br>Orani | N <sub>0</sub> | <b>Test</b><br><b>Verisi</b> | Tahmin<br>Sonucu | Hata<br>Orani |
|----------------|-----------------------|------------------|---------------|----------------|------------------------------|------------------|---------------|
| $\mathbf{1}$   | 326,539               | 329,300          | 0,846         | 11             | 649,804                      | 651,127          | 0,204         |
| 2              | 468,807               | 462,147          | 1,421         | 12             | 644,321                      | 646,238          | 0,298         |
| 3              | 487,275               | 482,782          | 0,922         | 13             | 329,761                      | 330,194          | 0,131         |
| $\overline{4}$ | 652,998               | 646,996          | 0,919         | 14             | 481,155                      | 480,397          | 0,158         |
| 5              | 476,097               | 470,597          | 1,155         | 15             | 329,958                      | 336,459          | 1,970         |
| 6              | 664,507               | 657,710          | 1,023         | 16             | 341,055                      | 339,181          | 0,549         |
| 7              | 467,843               | 460,503          | 1,569         | 17             | 663,995                      | 662,191          | 0,272         |
| 8              | 475,959               | 470,563          | 1,134         | 18             | 491,734                      | 478.334          | 2,725         |
| 9              | 484.616               | 483,305          | 0,271         | 19             | 340,636                      | 338,755          | 0,552         |
| 10             | 44,920                | 44,140           | 1,736         | 20             | 50,724                       | 50,450           | 0,539         |

<span id="page-39-1"></span>Çizelge 5.5. Geliştirilen uygulamada kalibre çapı test verileri, tahmin sonuçları ve hata oranları tablosu.

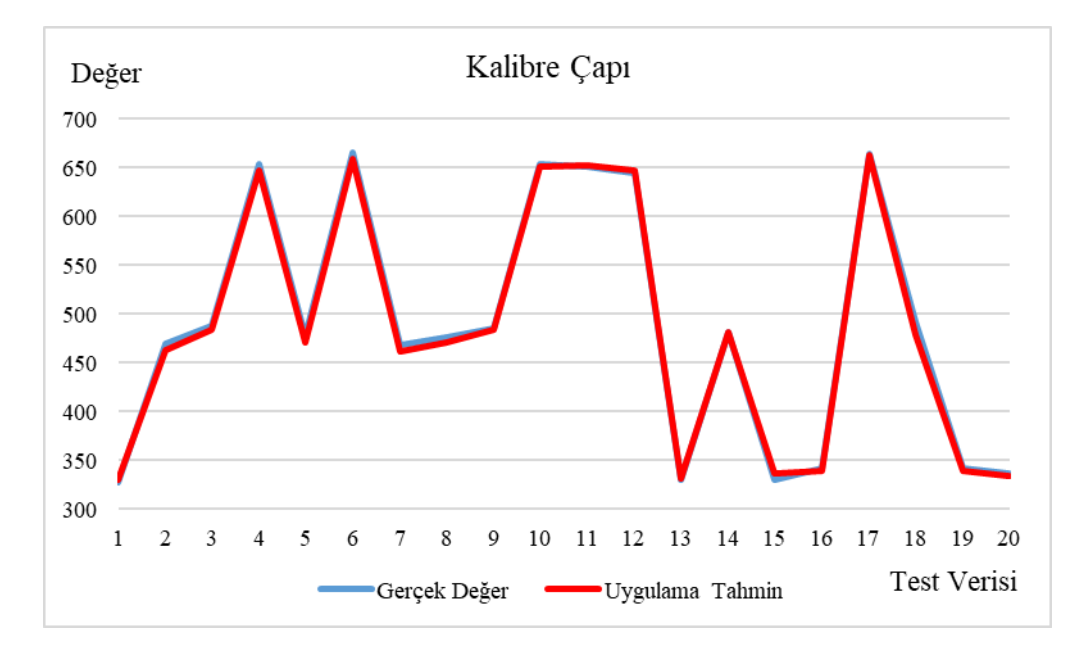

<span id="page-39-0"></span>Şekil 5.5. Geliştirilen uygulama sonucuna göre kalibre çapı değer ve tahmini değer grafiği.

Kalibre çapı çıktısı Şekil 5.5'de ve Çizelge 5.5'de görüldüğü üzere hata oranı en yüksek on sekizinci test verisinde 2,725 olarak, hata oranı en düşük on üçüncü test verisinde 0,131 olarak gözlemlenmiştir.

| N <sub>0</sub> | <b>Test</b><br>Verisi | Tahmin<br>Sonucu | Hata<br>Orani | N <sub>0</sub> | <b>Test</b><br>Verisi | Tahmin<br>Sonucu | Hata<br>Orani |
|----------------|-----------------------|------------------|---------------|----------------|-----------------------|------------------|---------------|
| $\mathbf{1}$   | 337,364               | 341,409          | 1,199         | 11             | 674,270               | 668,653          | 0,833         |
| $\overline{2}$ | 490,450               | 490,279          | 0,035         | 12             | 669,064               | 666,067          | 0,448         |
| 3              | 497,735               | 487,945          | 1,967         | 13             | 335,216               | 332,522          | 0,804         |
| $\overline{4}$ | 669,854               | 666,626          | 0,482         | 14             | 496,476               | 490,824          | 1,138         |
| 5              | 493,861               | 488,955          | 0,994         | 15             | 331,274               | 344,672          | 4,044         |
| 6              | 673,580               | 670,277          | 0,490         | 16             | 342,410               | 339,110          | 0,964         |
| $\overline{7}$ | 489,837               | 491,530          | 0,346         | 17             | 669,344               | 676,866          | 1,124         |
| 8              | 494.908               | 489,538          | 1,085         | 18             | 497,120               | 493,610          | 0,706         |
| 9              | 491.192               | 490,776          | 0,085         | 19             | 347,005               | 340,716          | 1,812         |
| 10             | 676,392               | 668,075          | 1,230         | 20             | 346,730               | 346,064          | 0,192         |

<span id="page-40-1"></span>Çizelge 5.6. Geliştirilen uygulamada merdanenin efektif çapı test verileri, tahmin sonuçları ve hata oranları tablosu.

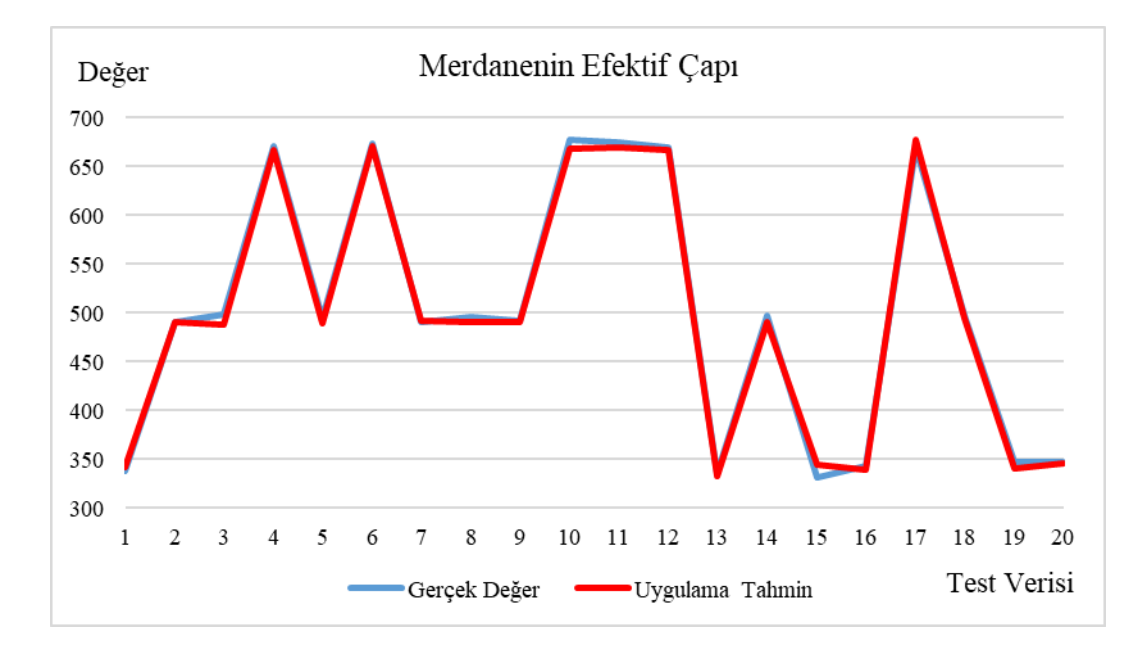

<span id="page-40-0"></span>Şekil 5.6. Geliştirilen uygulama sonucuna göre merdanenin efektif çapı değer ve tahmini değer grafiği

Merdanenin efektif çapı çıktısı Şekil 5.6'de ve Çizelge 5.6'de görüldüğü üzere hata oranı en yüksek on beşinci test verisinde 4,044 olarak, hata oranı en düşük ikinci test verisinde 0,035 olarak gözlemlenmiştir.

| N <sub>0</sub> | <b>Test</b><br>Verisi | Tahmin<br>Sonucu | Hata<br>Orani | N <sub>0</sub> | <b>Test</b><br>Verisi | Tahmin<br>Sonucu | Hata<br>Orani |
|----------------|-----------------------|------------------|---------------|----------------|-----------------------|------------------|---------------|
| $\mathbf{1}$   | 3,194                 | 3,363            | 5,285         | 11             | 3,778                 | 4,043            | 7,018         |
| 2              | 0,822                 | 0,816            | 0,782         | 12             | 2,379                 | 2,390            | 0,477         |
| 3              | 1,155                 | 1,071            | 7,320         | 13             | 2,302                 | 2,350            | 2,083         |
| $\overline{4}$ | 0,517                 | 0,522            | 1,033         | 14             | 2,694                 | 2,719            | 0,920         |
| 5              | 0.299                 | 0,300            | 0,223         | 15             | 6,205                 | 5,925            | 4,519         |
| 6              | 4.104                 | 4.354            | 6,097         | 16             | 6,893                 | 6,583            | 4,491         |
| $\overline{7}$ | 0,392                 | 0.419            | 6,906         | 17             | 2,153                 | 2,284            | 6,098         |
| 8              | 2,173                 | 2,326            | 7,005         | 18             | 2,196                 | 2,210            | 0,640         |
| 9              | 2.319                 | 2,329            | 0,451         | 19             | 2,857                 | 2,999            | 4,995         |
| 10             | 3,868                 | 4,171            | 7,814         | 20             | 3,988                 | 4,143            | 3,877         |

<span id="page-41-1"></span>Çizelge 5.7. Geliştirilen uygulamada referans hız test verileri, tahmin sonuçları ve hata oranları tablosu.

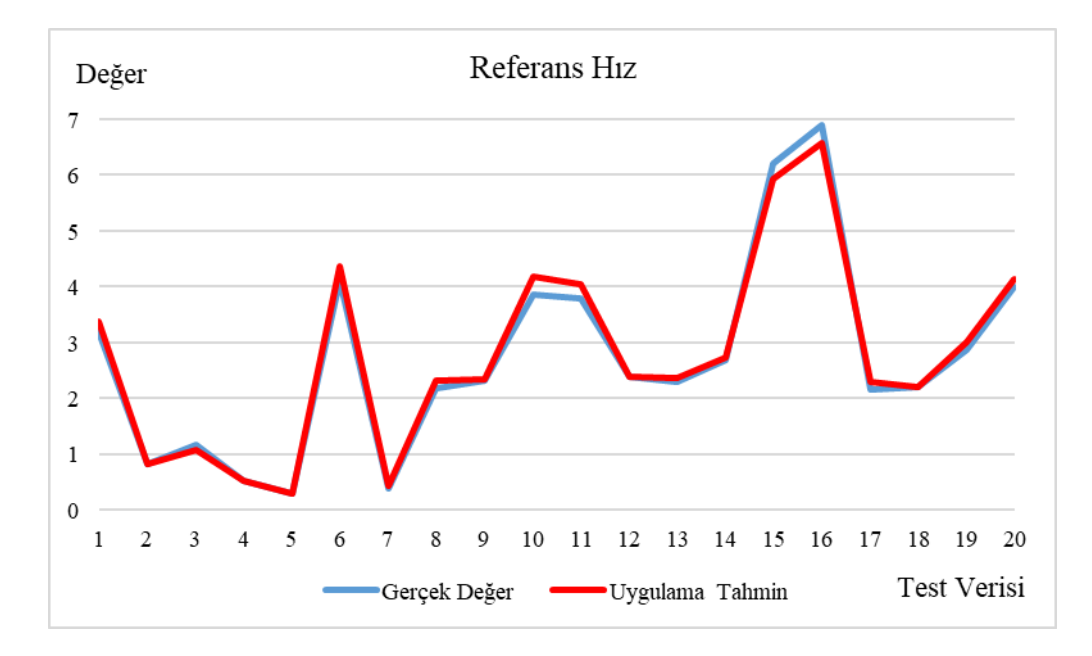

<span id="page-41-0"></span>Şekil 5.7. Geliştirilen uygulama sonucuna göre referans hız değer ve tahmini değer grafiği.

Referans hız çapı çıktısı Şekil 5.7'de ve Çizelge 5.7'de görüldüğü üzere hata oranı en yüksek onuncu test verisinde 7,814 olarak, hata oranı en düşük beşinci test verisinde 0,223 olarak gözlemlenmiştir.

| N <sub>0</sub> | <b>Test</b><br>Verisi | Tahmin<br>Sonucu | Hata<br>Orani | N <sub>0</sub> | <b>Test</b><br><b>Verisi</b> | <b>Tahmin</b><br><b>Sonucu</b> | Hata<br>Orani |
|----------------|-----------------------|------------------|---------------|----------------|------------------------------|--------------------------------|---------------|
| $\mathbf{1}$   | 12,636                | 12,030           | 4,799         | 11             | 5,730                        | 5,769                          | 0,687         |
| 2              | 9,550                 | 9,120            | 4,499         | 12             | 10,936                       | 11,365                         | 3,924         |
| 3              | 2,265                 | 2,390            | 5,501         | 13             | 14,784                       | 14,660                         | 0,838         |
| $\overline{4}$ | 10,146                | 10,199           | 0,522         | 14             | 3,524                        | 3,369                          | 4,398         |
| 5              | 6,139                 | 6,129            | 0,160         | 15             | 18,726                       | 18,782                         | 0,299         |
| 6              | 6,420                 | 7,014            | 9,253         | 16             | 7,590                        | 7,159                          | 5,682         |
| $\overline{7}$ | 10,163                | 10,871           | 6,964         | 17             | 10,656                       | 11,369                         | 6,689         |
| 8              | 5,092                 | 5,170            | 1,526         | 18             | 2,880                        | 2,890                          | 0,350         |
| 9              | 8,808                 | 8.093            | 8,118         | 19             | 2,995                        | 2,880                          | 3,847         |
| 10             | 3,608                 | 3,390            | 6,032         | 20             | 3,270                        | 3,289                          | 0,583         |

<span id="page-42-1"></span>Çizelge 5.8. Geliştirilen uygulamada merdane paso faktörü test verileri, tahmin sonuçları ve hata oranları tablosu.

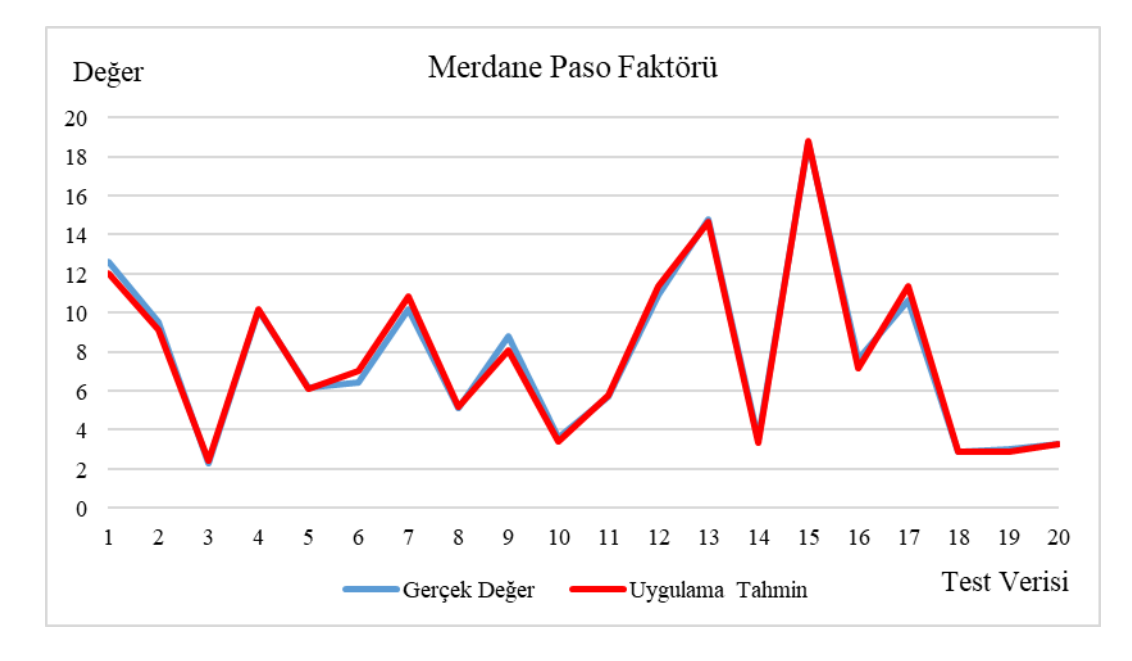

<span id="page-42-0"></span>Şekil 5.8. Geliştirilen uygulama sonucuna göre merdane paso faktörü değer ve tahmini değer grafiği.

Merdane paso faktörü çıktısı Şekil 5.8'de ve Çizelge 5.8'de görüldüğü üzere hata oranı en yüksek altıncı test verisinde 9,253 olarak, hata oranı en düşük beşinci test verisinde 0,160 olarak gözlemlenmiştir.

| N <sub>0</sub> | <b>Test</b><br>Verisi | Tahmin<br>Sonucu | Hata<br>Oranı | N <sub>0</sub> | <b>Test</b><br><b>Verisi</b> | <b>Tahmin</b><br>Sonucu | Hata<br>Orani |
|----------------|-----------------------|------------------|---------------|----------------|------------------------------|-------------------------|---------------|
| $\mathbf{1}$   | 186,817               | 189,965          | 1,685         | 11             | 111,033                      | 111,494                 | 0,415         |
| 2              | 33,489                | 30,191           | 9,848         | 12             | 70,507                       | 70,126                  | 0,540         |
| $\mathcal{E}$  | 45,278                | 40,948           | 9,563         | 13             | 133,319                      | 135,706                 | 1,791         |
| $\overline{4}$ | 15,111                | 13,068           | 13,520        | 14             | 106,942                      | 109,586                 | 2,472         |
| $\overline{5}$ | 11,988                | 11,397           | 4,932         | 15             | 359,172                      | 358,174                 | 0,278         |
| 6              | 117,952               | 117,993          | 0,035         | 16             | 385,977                      | 394,770                 | 2,278         |
| 7              | 15,986                | 14,574           | 8,834         | 17             | 61,917                       | 60,350                  | 2,532         |
| 8              | 87,214                | 89,336           | 2,433         | 18             | 85,289                       | 85,349                  | 0,070         |
| 9              | 91,373                | 92,129           | 0,827         | 19             | 160,162                      | 162,790                 | 1,641         |
| 10             | 113,226               | 117,173          | 3,486         | 20             | 226,387                      | 232,298                 | 2,611         |

<span id="page-43-1"></span>Çizelge 5.9. Geliştirilen uygulamada merdane devir sayısı test verileri, tahmin sonuçları ve hata oranları tablosu.

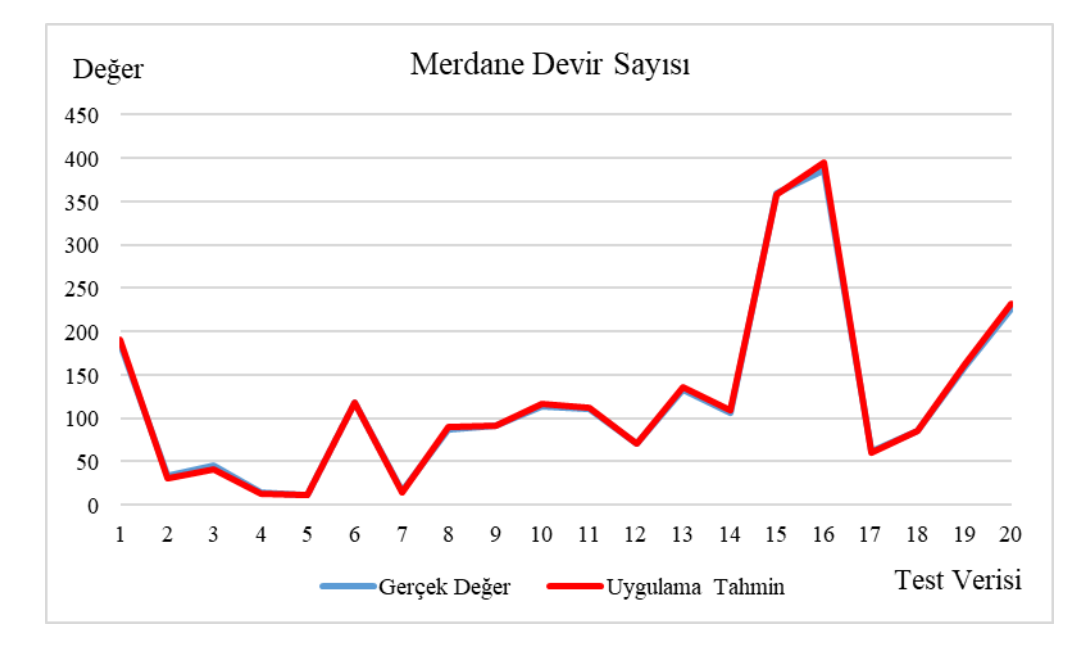

<span id="page-43-0"></span>Şekil 5.9. Geliştirilen uygulama sonucuna göre merdane devir sayısı değer ve tahmini değer grafiği.

Merdane devir sayısı çıktısı Şekil 5.9'de ve Çizelge 5.9'de görüldüğü üzere hata oranı en yüksek dördüncü test verisinde 13,520 olarak, hata oranı en düşük altıncı test verisinde 0,035 olarak gözlemlenmiştir.

Aynı veri seti ile 8 adet giriş ve 8 adet çıkış parametresi Matlab üzerinde 80 adet veri ile eğitim gerçekleştirilerek 20 adet veri ile sonuçlar değerlendirilmiştir. Test verileri, tahmin sonuçları ve hata oranları tablolarda, tahmin edilen değer ile gerçek değer grafikleri aşağıda belirtilmiştir.

| N <sub>0</sub> | <b>Test</b><br><b>Verisi</b> | Tahmin<br>Sonucu | Hata<br>Oranı | N <sub>0</sub> | <b>Test Verisi</b> | <b>Tahmin</b><br>Sonucu | Hata<br>Oranı |
|----------------|------------------------------|------------------|---------------|----------------|--------------------|-------------------------|---------------|
| $\mathbf{1}$   | 50,471                       | 50,440           | 0,061         | 11             | 57,097             | 53,614                  | 6,101         |
| 2              | 63.690                       | 64.237           | 0,860         | 12             | 139,726            | 138,490                 | 0,884         |
| 3              | 38,920                       | 39,488           | 1,461         | 13             | 45,698             | 47.148                  | 3,171         |
| $\overline{4}$ | 185,002                      | 189,079          | 2,204         | 14             | 67,968             | 69,135                  | 1,718         |
| 5              | 63,652                       | 65,408           | 2,759         | 15             | 73,295             | 70,543                  | 3,754         |
| 6              | 112,633                      | 109,842          | 2,479         | 16             | 56,508             | 59,350                  | 5,030         |
| 7              | 62,396                       | 62,834           | 0,701         | 17             | 35,785             | 34,838                  | 2,646         |
| 8              | 51,905                       | 52,067           | 0,312         | 18             | 116,527            | 115,632                 | 0,768         |
| 9              | 114,327                      | 113,635          | 0,606         | 19             | 72,391             | 73,180                  | 1,089         |
| 10             | 44,920                       | 44.140           | 1,736         | 20             | 50,724             | 50,450                  | 0,539         |

<span id="page-44-1"></span>Çizelge 5.10.Matlab uygulamasında malzemenin giriş yüksekliği test verileri, tahmin sonuçları ve hata oranları tablosu.

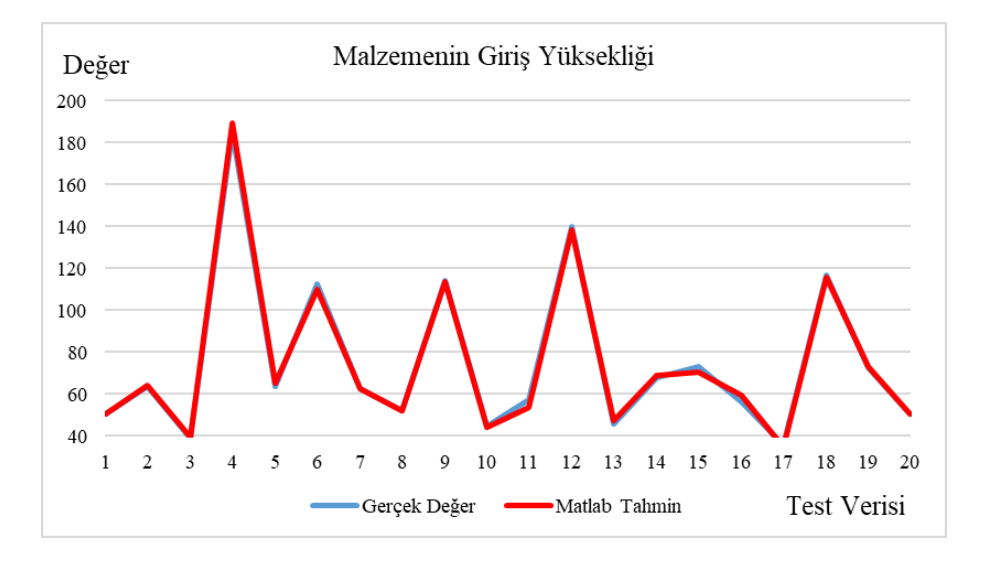

<span id="page-44-0"></span>Şekil 5.10. Matlab sonucuna göre malzemenin giriş yüksekliği değer ve tahmini değer grafiği.

Malzemenin giriş yüksekliği çıktısı Şekil 5.10'de ve Çizelge 5.10'de görüldüğü üzere hata oranı en yüksek on birinci test verisinde 6,101 olarak, hata oranı en düşük birinci test verisinde 0,061 olarak gözlemlenmiştir.

| N <sub>0</sub> | <b>Test</b><br>Verisi | Tahmin<br>Sonucu | Hata<br>Oranı | <b>Test</b><br>N <sub>0</sub><br>Verisi |        | <b>Tahmin</b><br>Sonucu | Hata<br>Orani |
|----------------|-----------------------|------------------|---------------|-----------------------------------------|--------|-------------------------|---------------|
| 1              | 28,361                | 28,075           | 1,010         | 11                                      | 34,696 | 36,172                  | 4,253         |
| 2              | 34,793                | 34,535           | 0,743         | 12                                      | 50,679 | 49,568                  | 2,193         |
| 3              | 32,625                | 32,727           | 0,311         | 13                                      | 38,539 | 38,710                  | 0,443         |
| $\overline{4}$ | 34,302                | 34,298           | 0,009         | 14                                      | 40,545 | 40,749                  | 0,502         |
| 5              | 39,503                | 39,161           | 0,865         | 15                                      | 36,542 | 29,157                  | 20,211        |
| 6              | 17,093                | 16,206           | 5,185         | 16                                      | 26,445 | 20,331                  | 23,121        |
| 7              | 34,957                | 35,489           | 1,522         | 17                                      | 33,905 | 33,470                  | 1,286         |
| 8              | 34,541                | 34,340           | 0,581         | 18                                      | 12,566 | 10,318                  | 17,884        |
| 9              | 36.784                | 36,453           | 0,900         | 19                                      | 29,064 | 29.139                  | 0,258         |
| 10             | 31,920                | 31,966           | 0,143         | 20                                      | 25,857 | 26,128                  | 1,049         |

<span id="page-45-1"></span>Çizelge 5.11.Matlab uygulamasında malzemenin çıkış yüksekliği test verileri, tahmin sonuçları ve hata oranları tablosu.

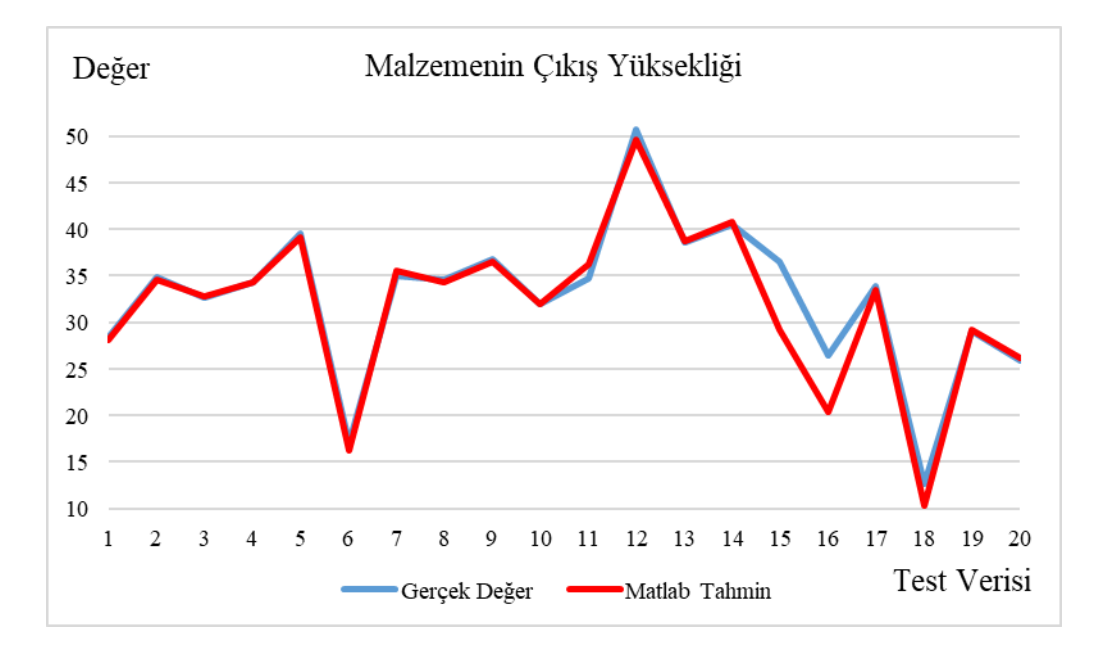

<span id="page-45-0"></span>Şekil 5.11. Matlab sonucuna göre malzemenin çıkış yüksekliği değer ve tahmini değer grafiği.

Malzemenin çıkış yüksekliği çıktısı Şekil 5.11'de ve Çizelge 5.11'de görüldüğü üzere hata oranı en yüksek on altıncı test verisinde 23,121 olarak, hata oranı en düşük dördüncü test verisinde 0,009 olarak gözlemlenmiştir.

| N <sub>0</sub> | <b>Test</b><br>Verisi | Tahmin<br>Sonucu | Hata<br>Oranı | N <sub>0</sub> | <b>Test</b><br>Verisi | <b>Tahmin</b><br>Sonucu | Hata<br>Orani |
|----------------|-----------------------|------------------|---------------|----------------|-----------------------|-------------------------|---------------|
| $\mathbf{1}$   | 0,033                 | 0,035            | 5,161         | 11             | 0,038                 | 0,038                   | 2,035         |
| $\mathfrak{D}$ | 0.046                 | 0.047            | 2,426         | 12             | 0,038                 | 0,049                   | 28,076        |
| $\mathcal{E}$  | 0,021                 | 0,021            | 1,340         | 13             | 0,017                 | 0,017                   | 3,546         |
| $\overline{4}$ | 0.026                 | 0.026            | 0,483         | 14             | 0,032                 | 0.033                   | 3,215         |
| 5              | 0.037                 | 0,037            | 0,017         | 15             | 0,004                 | 0.004                   | 5,282         |
| 6              | 0,014                 | 0,015            | 6,645         | 16             | 0,004                 | 0,004                   | 4,190         |
| 7              | 0.047                 | 0.049            | 3,480         | 17             | 0,008                 | 0,008                   | 0,901         |
| 8              | 0.040                 | 0.040            | 0,726         | 18             | 0,011                 | 0,011                   | 3,626         |
| 9              | 0,014                 | 0,016            | 19,347        | 19             | 0,019                 | 0,019                   | 3,565         |
| 10             | 0,037                 | 0,038            | 2,715         | 20             | 0,031                 | 0,032                   | 3,295         |

<span id="page-46-1"></span>Çizelge 5.12.Matlab uygulamasında kayma miktarı test verileri, tahmin sonuçları ve hata oranları tablosu.

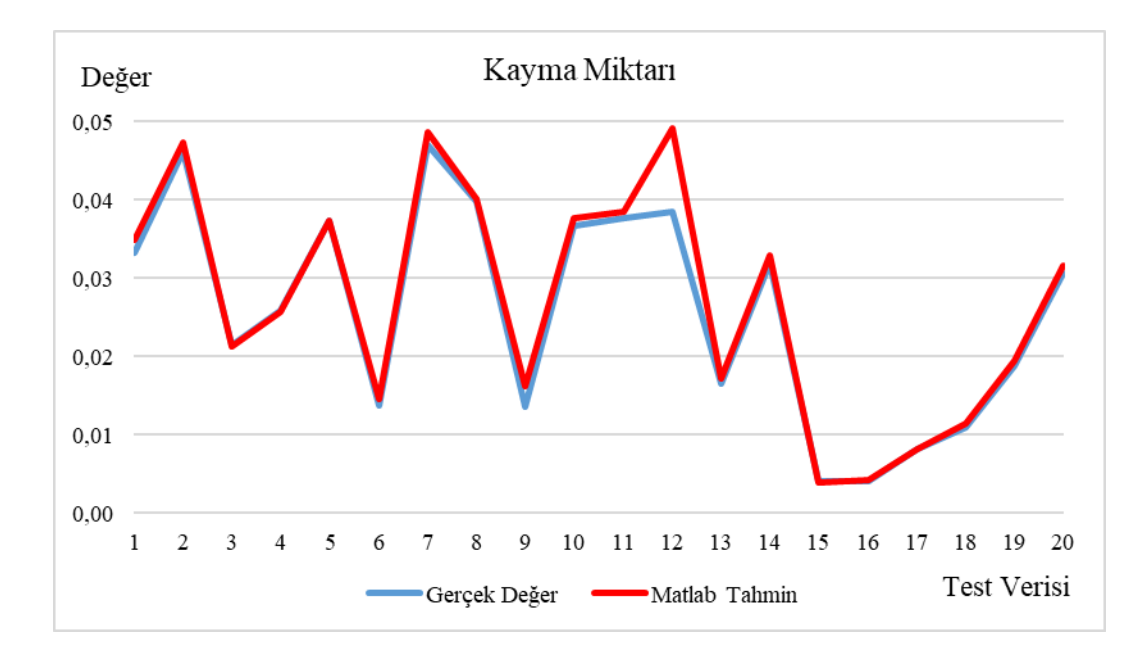

<span id="page-46-0"></span>Şekil 5.12. Matlab sonucuna göre malzemenin çıkış yüksekliği değer ve tahmini değer grafiği.

Kayma miktarı çıktısı Şekil 5.12'de ve Çizelge 5.12'de görüldüğü üzere hata oranı en yüksek on ikinci test verisinde 28,076 olarak, hata oranı en düşük beşinci test verisinde 0,017 olarak gözlemlenmiştir.

| N <sub>0</sub> | <b>Test</b><br>Verisi | Tahmin<br>Sonucu | Hata<br>Orani | N <sub>0</sub> | <b>Test</b><br><b>Verisi</b> | <b>Tahmin</b><br>Sonucu | Hata<br>Orani |
|----------------|-----------------------|------------------|---------------|----------------|------------------------------|-------------------------|---------------|
| 1              | 326,539               | 327,091          | 0,169         | 11             | 649,804                      | 652,596                 | 0,430         |
| $\mathfrak{D}$ | 468,807               | 514,749          | 9,800<br>12   |                | 644,321                      | 639,514                 | 0,746         |
| 3              | 487,275               | 487,853          | 0,119         | 13             | 329,761                      | 330,857                 | 0,332         |
| $\overline{4}$ | 652,998               | 641,816          | 1,712         | 14             | 481,155                      | 482,332                 | 0,245         |
| 5              | 476,097               | 471,474          | 0,971         | 15             | 329,958                      | 340,011                 | 3,047         |
| 6              | 664,507               | 663,415          | 0,164         | 16             | 341,055                      | 345,797                 | 1,390         |
| $\tau$         | 467,843               | 483,603          | 3,369         | 17             | 663,995                      | 665,398                 | 0,211         |
| 8              | 475,959               | 480,808          | 1,019         | 18             | 491,734                      | 498,735                 | 1,424         |
| $\mathbf Q$    | 484,616               | 487,357          | 0,566         | 19             | 340,636                      | 343.729                 | 0,908         |
| 10             | 652,480               | 645,440          | 1,079         | 20             | 336,443                      | 334,441                 | 0,595         |

<span id="page-47-1"></span>Çizelge 5.13.Matlab uygulamasında kalibre çapı test verileri, tahmin sonuçları ve hata oranları tablosu.

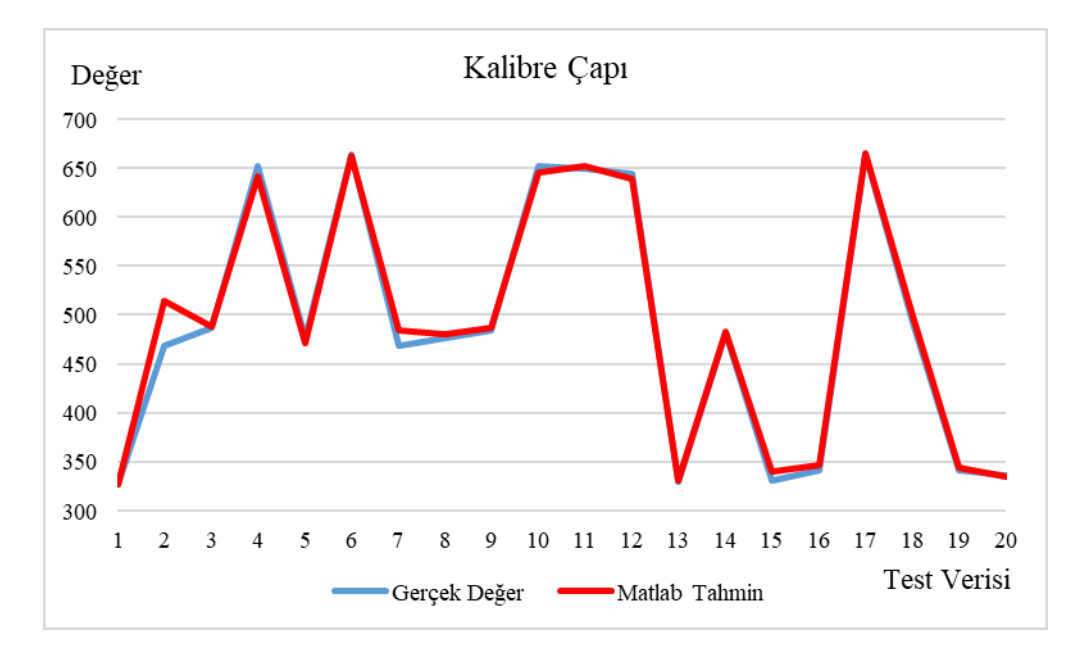

<span id="page-47-0"></span>Şekil 5.13. Matlab sonucuna göre malzemenin çıkış yüksekliği değer ve tahmini değer grafiği.

Kalibre çapı çıktısı Şekil 5.13'de ve Çizelge 5.13'de görüldüğü üzere hata oranı en yüksek ikinci test verisinde 9,800 olarak, hata oranı en düşük üçüncü test verisinde 0,119 olarak gözlemlenmiştir.

| N <sub>0</sub> | <b>Test</b><br>Verisi | Tahmin<br>Sonucu | Hata<br>Oranı | N <sub>0</sub> | <b>Test</b><br>Verisi | Tahmin<br>Sonucu | Hata<br>Orani |
|----------------|-----------------------|------------------|---------------|----------------|-----------------------|------------------|---------------|
| $\mathbf{1}$   | 337,364               | 339,166          | 0,534         | 11             | 674,270               | 668,883          | 0,799         |
| $\mathfrak{D}$ | 490,450               | 485,718          | 0,965         | 12             |                       | 665,723          | 0,499         |
| 3              | 497,735               | 492,070          | 1,138         | 13             | 335,216               | 340,555          | 1,593         |
| $\overline{4}$ | 669,854               | 661,389          | 1,264         | 14             | 496,476               | 490,514          | 1,201         |
| 5              | 493,861               | 496,488          | 0,532         | 15             | 331,274               | 340,852          | 2,891         |
| 6              | 673,580               | 669,325          | 0,632         | 16             | 342,410               | 339,756          | 0,775         |
| $\tau$         | 489,837               | 472,054          | 3,630         | 17             | 669,344               | 673,201          | 0,576         |
| 8              | 494,908               | 489,786          | 1,035         | 18             | 497,120               | 496,508          | 0,123         |
| $\mathbf Q$    | 491,192               | 492,569          | 0,280         | 19             | 347,005               | 339,743          | 2,093         |
| 10             | 676,392               | 671,392          | 0,739         | 20             | 346,730               | 340,459          | 1,809         |

<span id="page-48-1"></span>Çizelge 5.14.Matlab uygulamasında merdanenin efektif çapı test verileri, tahmin sonuçları ve hata oranları tablosu.

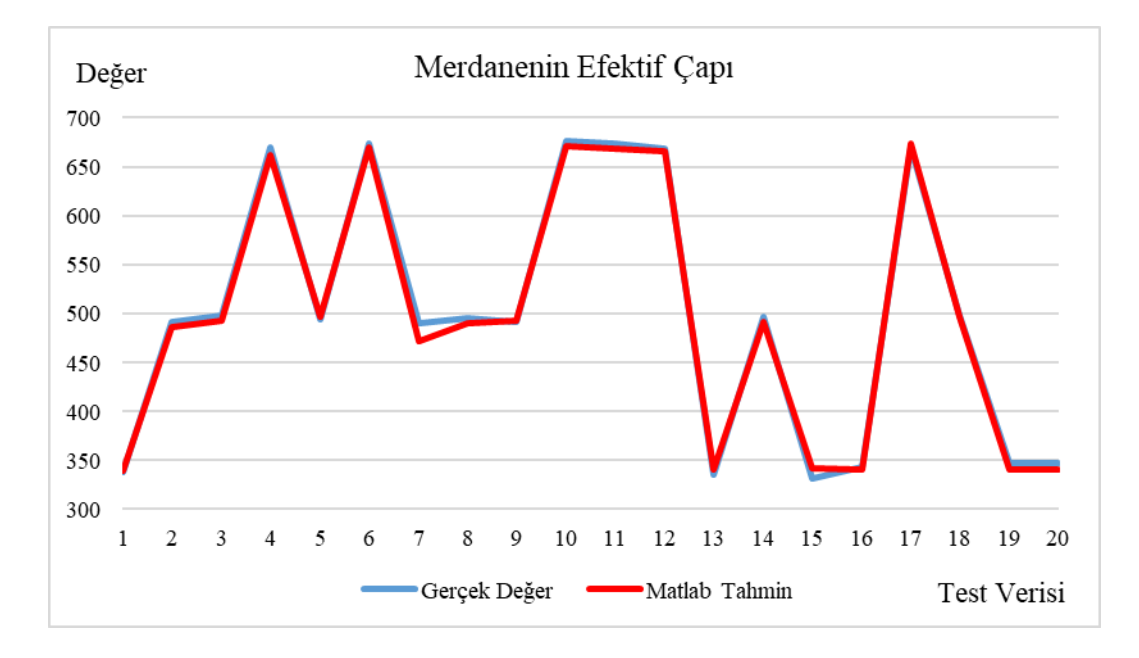

<span id="page-48-0"></span>Şekil 5.14. Matlab sonucuna göre malzemenin çıkış yüksekliği değer ve tahmini değer grafiği.

Merdanenin efektif çapı çıktısı Şekil 5.14'de ve Çizelge 5.14'de görüldüğü üzere hata oranı en yüksek yedinci test verisinde 3,630 olarak, hata oranı en düşük on sekizinci test verisinde 0,123 olarak gözlemlenmiştir.

| N <sub>0</sub> | <b>Test</b><br>Verisi | Tahmin<br>Sonucu | Hata<br>Oranı | N <sub>0</sub> | <b>Test</b><br><b>Verisi</b> | <b>Tahmin</b><br>Sonucu | Hata<br>Orani |
|----------------|-----------------------|------------------|---------------|----------------|------------------------------|-------------------------|---------------|
| $\mathbf{1}$   | 3,194                 | 3,325            | 4,091         | 11             | 3,778                        | 3,901                   | 3,254         |
| 2              | 0,822                 | 0,844            | 2,637         | 12             | 2,379                        | 2,413                   | 1,461         |
| $\mathcal{E}$  | 1,155                 | 1,101            | 4,724         | 13             | 2,302                        | 2,219                   | 3,622         |
| $\overline{4}$ | 0,517                 | 0,561            | 8,649         | 14             | 2,694                        | 2,712                   | 0,657         |
| 5              | 0,299                 | 0,279            | 6,662         | 15             | 6,205                        | 5,975                   | 3,711         |
| 6              | 4,104                 | 4,101            | 0,070         | 16             | 6,893                        | 6,470                   | 6,132         |
| $\tau$         | 0,392                 | 0,431            | 10,161        | 17             | 2,153                        | 2,025                   | 5,938         |
| 8              | 2,173                 | 2,154            | 0,883         | 18             | 2,196                        | 2,239                   | 1,949         |
| 9              | 2,319                 | 2,304            | 0,631         | 19             | 2,857                        | 2,857                   | 0,024         |
| 10             | 3,868                 | 4,026            | 4,074         | 20             | 3,988                        | 4,077                   | 2,230         |

<span id="page-49-1"></span>Çizelge 5.15.Matlab uygulamasında referans hız test verileri, tahmin sonuçları ve hata oranları tablosu.

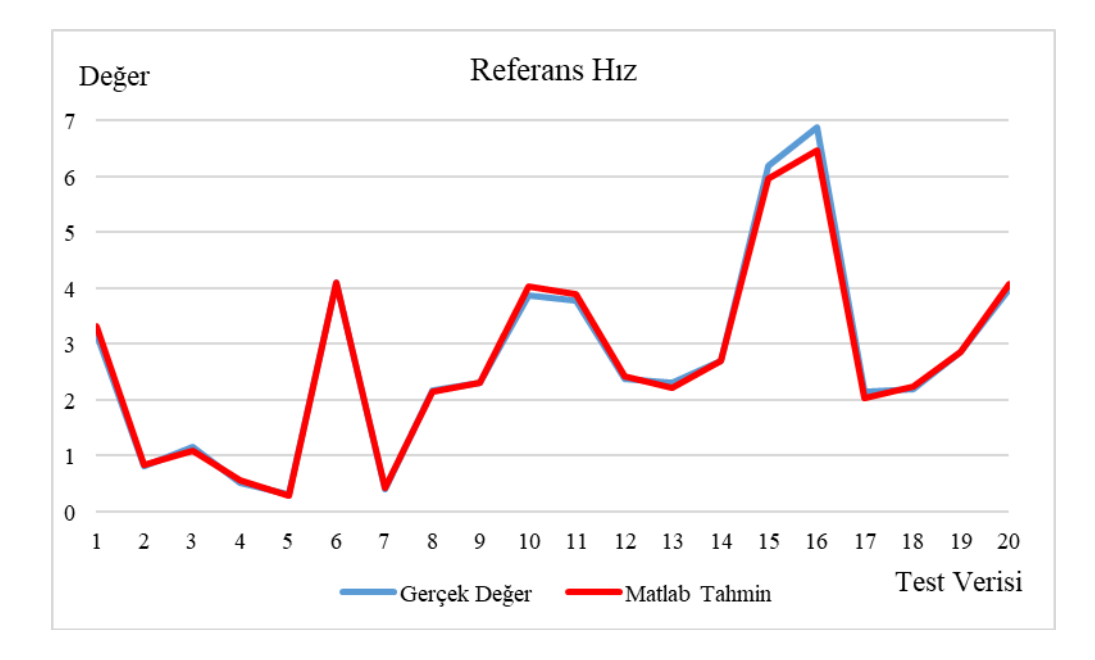

<span id="page-49-0"></span>Şekil 5.15. Matlab sonucuna göre malzemenin çıkış yüksekliği değer ve tahmini değer grafiği.

Referans hız çıktısı Şekil 5.15'de ve Çizelge 5.15'de görüldüğü üzere hata oranı en yüksek yedinci test verisinde 10,161 olarak, hata oranı en düşük on dokuzuncu test verisinde 0,024 olarak gözlemlenmiştir.

| N <sub>0</sub> | <b>Test</b><br><b>Verisi</b> | Tahmin<br>Sonucu | Hata<br>Oranı | N <sub>0</sub> | <b>Test</b><br><b>Verisi</b> | <b>Tahmin</b><br><b>Sonucu</b> | Hata<br>Orani |
|----------------|------------------------------|------------------|---------------|----------------|------------------------------|--------------------------------|---------------|
| $\mathbf{1}$   | 12,636                       | 13,936           | 10,288        | 11             | 5,730                        | 5,799                          | 1,210         |
| 2              | 9,550                        | 9,178            | 3,892         | 12             | 10,936                       | 11,123                         | 1,711         |
| 3              | 2,265                        | 2,654            | 17,155        | 13             | 14,784                       | 12,654                         | 14,407        |
| $\overline{4}$ | 10,146                       | 10,236           | 0,887         | 14             | 3,524                        | 3,058                          | 13,223        |
| 5              | 6,139                        | 6,325            | 3,032         | 15             | 18,726                       | 18,369                         | 1,907         |
| 6              | 6,420                        | 6,327            | 1,448         | 16             | 7,590                        | 7,541                          | 0,649         |
| $\tau$         | 10,163                       | 10,547           | 3,776         | 17             | 10,656                       | 10,369                         | 2,695         |
| 8              | 5,092                        | 5,593            | 9,833         | 18             | 2,880                        | 2,258                          | 21,595        |
| 9              | 8,808                        | 9,122            | 3,565         | 19             | 2,995                        | 3,100                          | 3,498         |
| 10             | 3,608                        | 3,054            | 15,345        | 20             | 3,270                        | 3,369                          | 3,029         |

<span id="page-50-1"></span>Çizelge 5.16.Matlab uygulamasında merdane paso faktörü test verileri, tahmin sonuçları ve hata oranları tablosu.

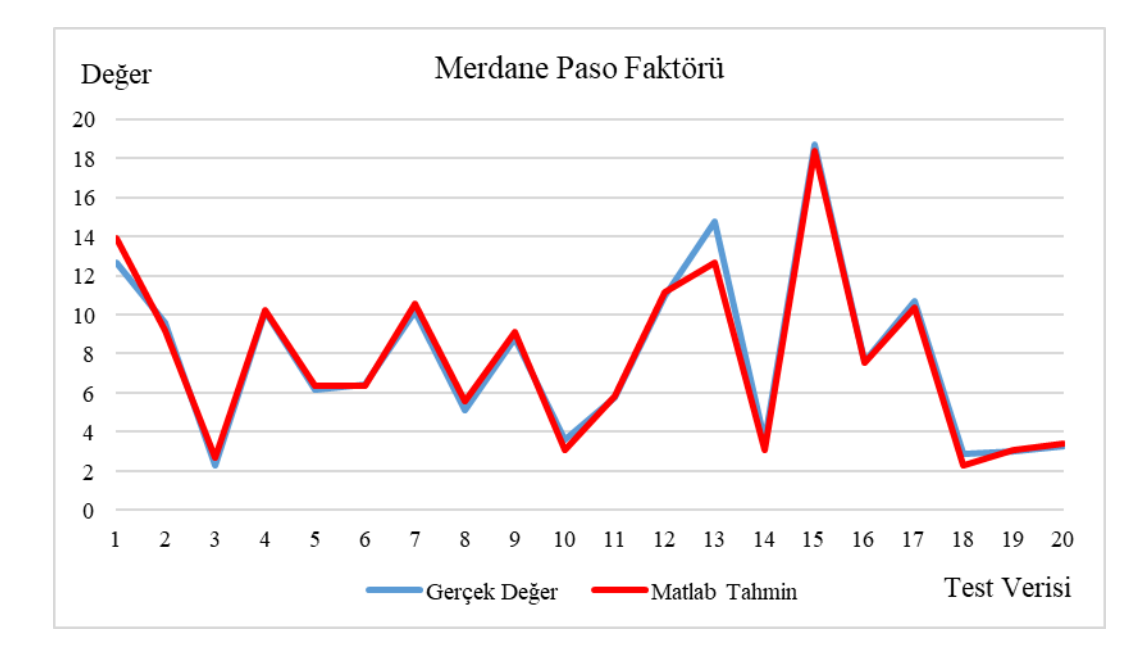

<span id="page-50-0"></span>Şekil 5.16. Matlab sonucuna göre malzemenin çıkış yüksekliği değer ve tahmini değer grafiği.

Merdane paso faktörü çıktısı Şekil 5.16'de ve Çizelge 5.16'de görüldüğü üzere hata oranı en yüksek on sekizinci test verisinde 21,595 olarak, hata oranı en düşük on altıncı test verisinde 0,649 olarak gözlemlenmiştir.

| N <sub>0</sub> | <b>Test</b><br>Verisi | Tahmin<br>Sonucu | Hata<br>Oranı | No                     | <b>Test</b><br><b>Verisi</b> | <b>Tahmin</b><br>Sonucu | Hata<br>Orani |
|----------------|-----------------------|------------------|---------------|------------------------|------------------------------|-------------------------|---------------|
| $\mathbf{1}$   | 186,817               | 182,329          | 2,402         | 11                     | 111,033                      | 110,332                 | 0,632         |
| 2              | 33,489                | 32,864           | 1,866         | 12                     | 70,507                       | 72,323                  | 2,576         |
| 3              | 45,278                | 44.133           | 2,529         | 13                     | 133,319                      | 133,162                 | 0,118         |
| $\overline{4}$ | 15,111                | 15,503           | 2,595         | 14                     | 106,942                      | 108,605                 | 1,555         |
| 5              | 11,988                | 13,988           | 16,681        | 15                     | 359,172                      | 344,536                 | 4,075         |
| 6              | 117,952               | 118,566          | 0,520         | 16                     | 385,977                      | 395,369                 | 2,433         |
| $\overline{7}$ | 15,986                | 16,294           | 1,931         | 17                     | 61,917                       | 59,350                  | 4,146         |
| 8              | 87,214                | 89,234           | 2,316         | 18<br>85,289<br>83,586 |                              |                         | 1,997         |
| 9              | 91,373                | 91,860           | 0,533         | 19                     | 160,162                      | 162,988                 | 1,765         |
| 10             | 113,226               | 116,045          | 2,489         | 20                     | 226,387                      | 225,986                 | 0,177         |

<span id="page-51-1"></span>Çizelge 5.17.Matlab uygulamasında merdane devir sayısı test verileri, tahmin sonuçları ve hata oranları tablosu.

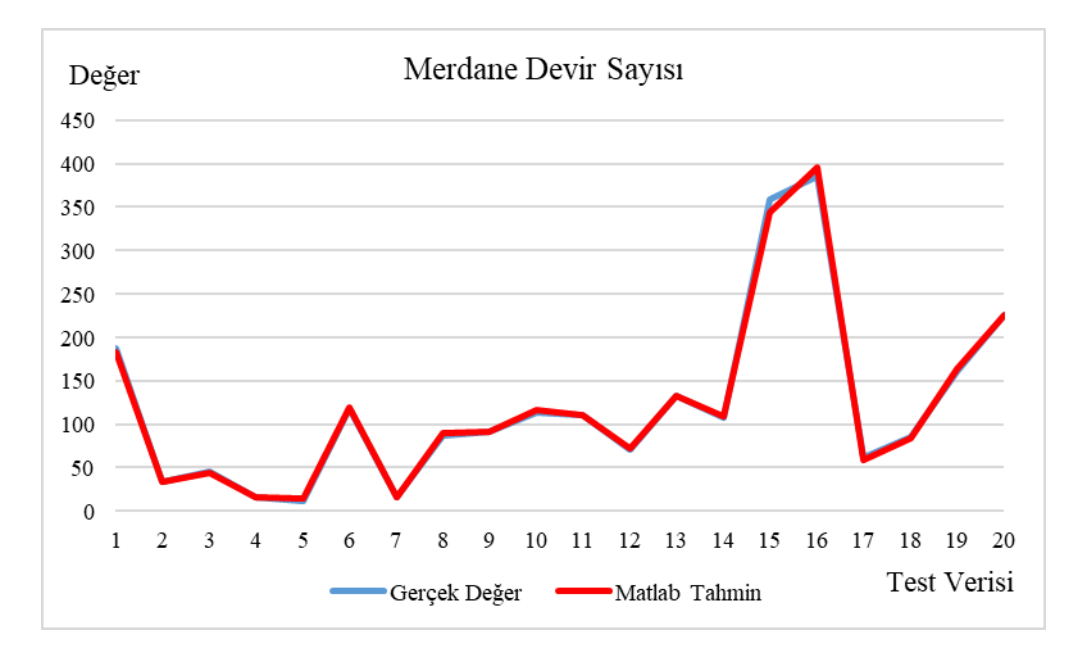

<span id="page-51-0"></span>Şekil 5.17. Matlab sonucuna göre malzemenin çıkış yüksekliği değer ve tahmini değer grafiği.

Merdane devir sayısı çıktısı Şekil 5.17'de ve Çizelge 5.17'de görüldüğü üzere hata oranı en yüksek beşinci test verisinde 16,681 olarak, hata oranı en düşük yirminci test verisinde 0,177 olarak gözlemlenmiştir.

20 adet test veri seti ile elde edilen sonuçların geliştirilen uygulama ile Matlab arasındaki hata oranı karşılaştırma grafikleri aşağıda belirtilmiştir.

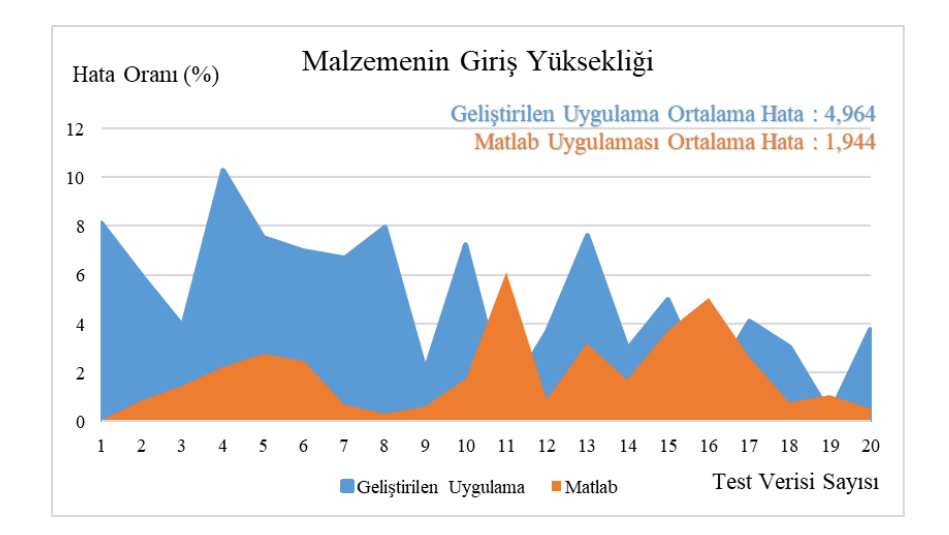

Şekil 5.18.Malzemenin giriş yüksekliği hata oranı karşılaştırması.

<span id="page-52-0"></span>Malzemenin giriş yüksekliği çıktısı için iki uygulama karşılaştırma grafiği Şekil 5.18'de verilmiştir. Geliştirilen uygulamanın hata oranı ortalaması 4,964, Matlab uygulamasının hata oranı ortalaması 1,944 olarak tespit edilmiştir.

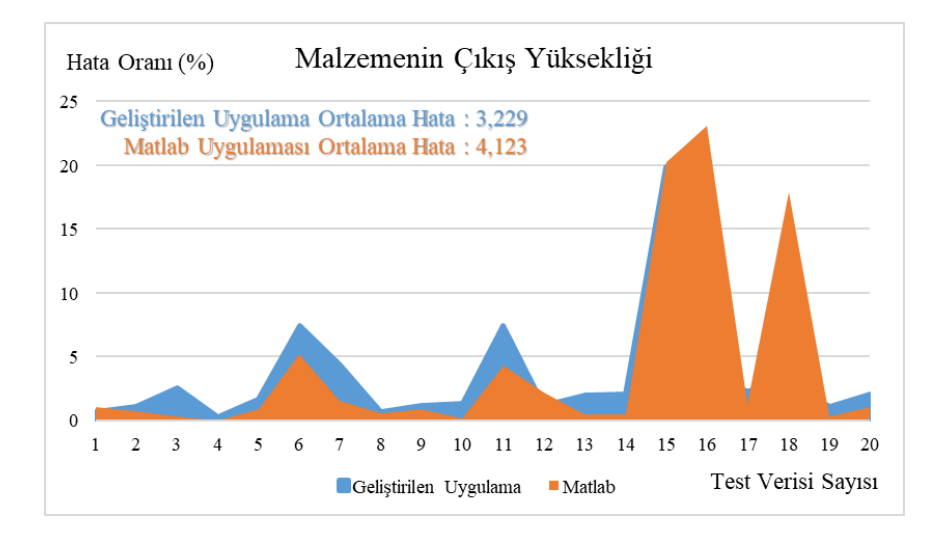

Şekil 5.19.Malzemenin çıkış yüksekliği hata oranı karşılaştırması.

<span id="page-52-1"></span>Malzemenin çıkış yüksekliği çıktısı için iki uygulama karşılaştırma grafiği Şekil 5.19'de verilmiştir. Geliştirilen uygulamanın hata oranı ortalaması 3,229, Matlab uygulamasının hata oranı ortalaması 4,123 olarak tespit edilmiştir.

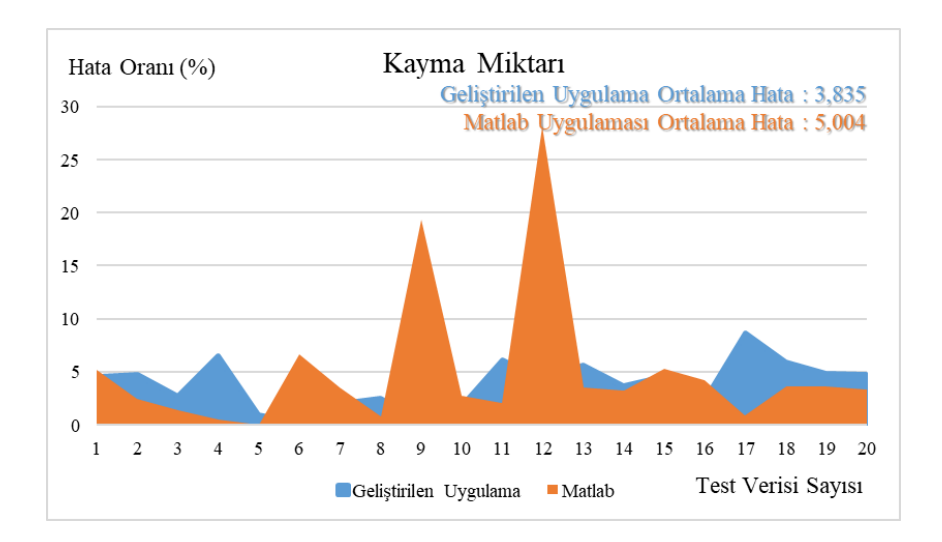

Şekil 5.20.Kayma miktarı hata oranı karşılaştırması.

<span id="page-53-0"></span>Kayma miktarı çıktısı için iki uygulama karşılaştırma grafiği Şekil 5.20'de verilmiştir. Geliştirilen uygulamanın hata oranı ortalaması 3,835, Matlab uygulamasının hata oranı ortalaması 5,004 olarak tespit edilmiştir.

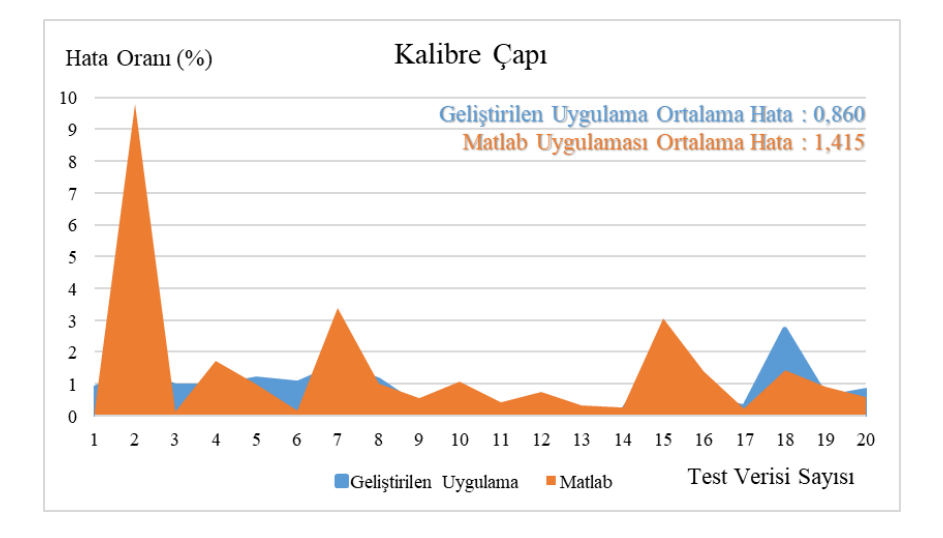

Şekil 5.21. Kalibre çapı hata oranı karşılaştırması.

<span id="page-53-1"></span>Kalibre çapı çıktısı için iki uygulama karşılaştırma grafiği Şekil 5.21'de verilmiştir. Geliştirilen uygulamanın hata oranı ortalaması 0,860, Matlab uygulamasının hata oranı ortalaması 1,415 olarak tespit edilmiştir.

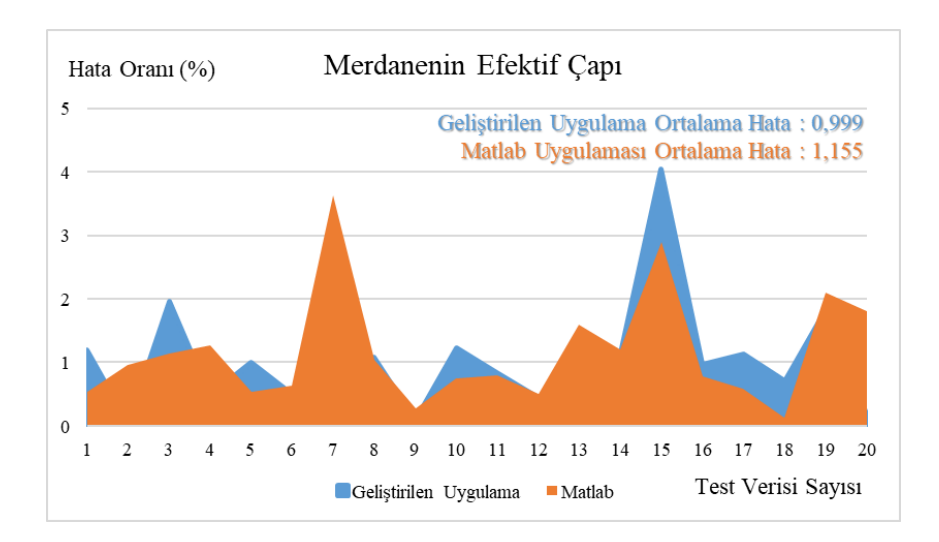

Şekil 5.22. Merdanenin efektif çapı hata oranı karşılaştırması.

<span id="page-54-0"></span>Merdanenin efektif çapı çıktısı için iki uygulama karşılaştırma grafiği Şekil 5.22'de verilmiştir. Geliştirilen uygulamanın hata oranı ortalaması 0,999, Matlab uygulamasının hata oranı ortalaması 1,155 olarak tespit edilmiştir.

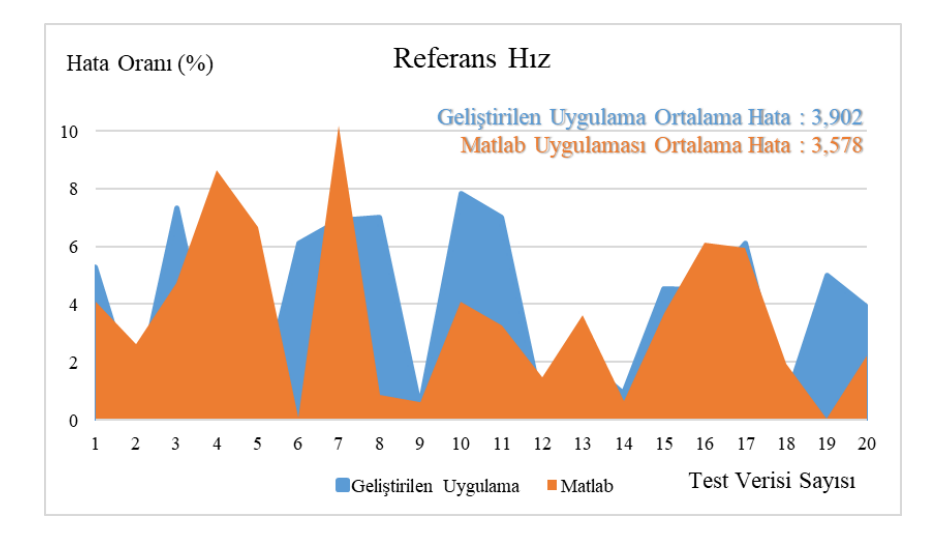

Şekil 5.23. Referans hız hata oranı karşılaştırması.

<span id="page-54-1"></span>Referans hız çıktısı için iki uygulama karşılaştırma grafiği Şekil 5.23'de verilmiştir. Geliştirilen uygulamanın hata oranı ortalaması 3,902, Matlab uygulamasının hata oranı ortalaması 3,578 olarak tespit edilmiştir.

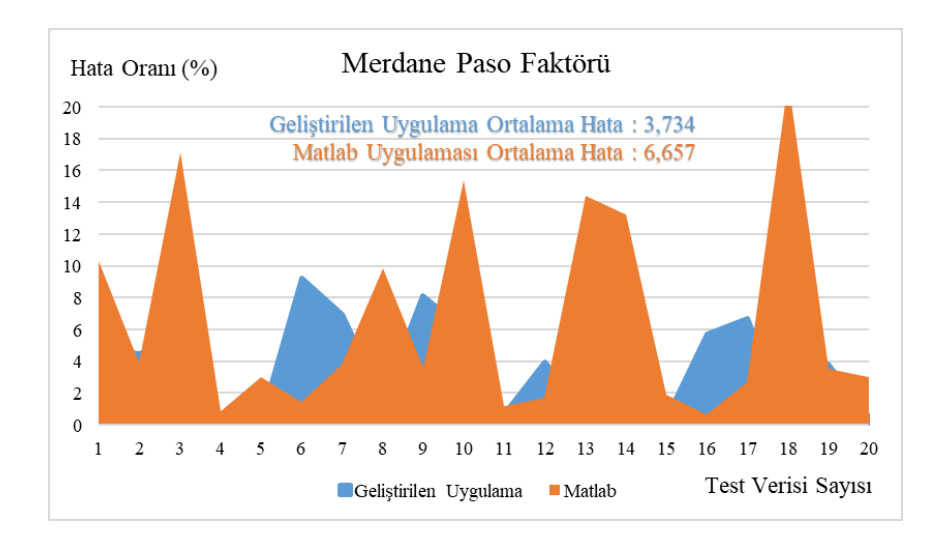

Şekil 5.24. Merdane paso faktörü hata oranı karşılaştırması.

<span id="page-55-0"></span>Merdane paso faktörü çıktısı için iki uygulama karşılaştırma grafiği Şekil 5.24'de verilmiştir. Geliştirilen uygulamanın hata oranı ortalaması 3,734, Matlab uygulamasının hata oranı ortalaması 6,657 olarak tespit edilmiştir.

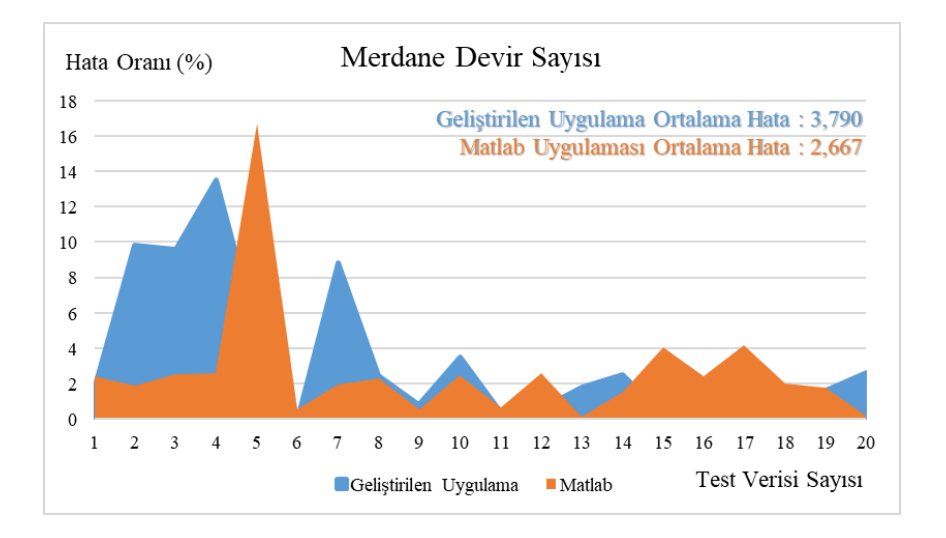

Şekil 5.25. Merdane devir sayısı hata oranı karşılaştırması.

<span id="page-55-1"></span>Merdane devir sayısı çıktısı için iki uygulama karşılaştırma grafiği Şekil 5.25'de verilmiştir. Geliştirilen uygulamanın hata oranı ortalaması 3,790, Matlab uygulamasının hata oranı ortalaması 2,667 olarak tespit edilmiştir.

20 adet test veri seti ile elde edilen sonuçların her iki uygulama üzerinde karşılaştırılabilmesi için MSE ve MAPE istatistiksel yöntemler kullanılmıştır. Sonuçlar grafik olarak Şekil 5.26'de belirtilmiştir.

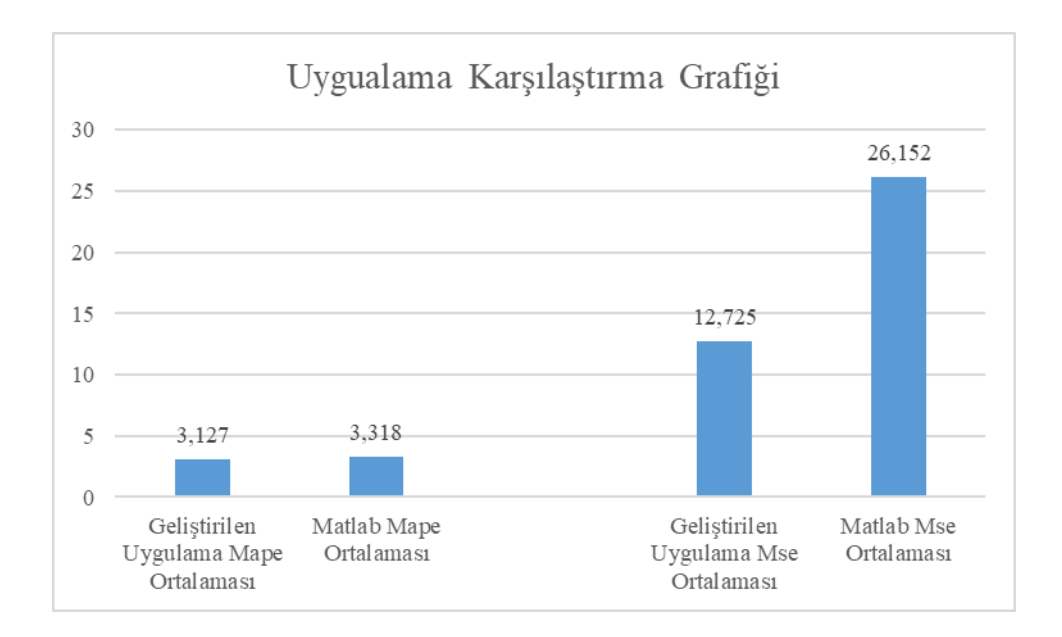

<span id="page-56-0"></span>Şekil 5.26. Uygulama sonuçlarının MSE ve MAPE formüllerine göre karşılaştırma tablosu.

Uygulamaların performanslarının karşılaştırılabilmesi adına tüm çıktı parametrelerin ortalama, minimum ve maksimum hata oranları Çizelge 5.18'de gösterilmiştir. Litetürdeki benzer çalışmalar ile karşılaştığında bir çalışmada[14] ortalama Mape değeri 5,14, diğer çalışmada[29] 7,29 olarak gözlemlenmiştir. Yapılan çalışmanın ortalama Mape ortalamalarında daha başarılı olduğu gözlemlenmiştir.

|                             |                                        | Ortalama Hata Oranları |                                        | <b>Minimum Hata Oranları</b> | <b>Maksimum Hata Oranları</b>   |               |  |
|-----------------------------|----------------------------------------|------------------------|----------------------------------------|------------------------------|---------------------------------|---------------|--|
| Cikti Parametreleri         | <b>Gelistirilen</b><br><b>Uygulama</b> | <b>Matlah</b>          | <b>Gelistirilen</b><br><b>Uygulama</b> | <b>Matlab</b>                | Gelistirilen<br><b>Uygulama</b> | <b>Matlab</b> |  |
| Malzemenin Giris Yüksekliği | 4.964                                  | 1,944                  | 0.308                                  | 0.061                        | 10,282                          | 6,101         |  |
| Malzemenin Çıkış Yüksekliği | 3,229                                  | 4,123                  | 0.220                                  | 0.009                        | 19,862                          | 23,121        |  |
| Kayma Miktarı               | 3,835                                  | 5,004                  | 0.167                                  | 0,017                        | 8,641                           | 28,076        |  |
| Kalibre Çapı                | 0.860                                  | 1,415                  | 0.131                                  | 0.119                        | 2.725                           | 9,800         |  |
| Merdanenin Efektif Çapı     | 0.999                                  | 1,155                  | 0.035                                  | 0,123                        | 4.044                           | 3,630         |  |
| Referans H <sub>IZ</sub>    | 3,902                                  | 3,578                  | 0.223                                  | 0.024                        | 7,814                           | 10,161        |  |
| Merdane Paso Faktörü        | 3,734                                  | 6.657                  | 0,160                                  | 0,649                        | 9,253                           | 21,595        |  |
| Merdane Devir Sayısı        | 3,490                                  | 2,667                  | 0,035                                  | 0,118                        | 13,520                          | 16,681        |  |

<span id="page-57-2"></span>Çizelge 5.18.Uygulamaların hata oranlarının ortalama, minimum ve maksimum olarak karşılaştırılması.

Uygulamaların performanslarının karşılaştırılabilmesi adına tüm parametrelerin ortalama hata oranları Şekil 5.27'da gösterilmiştir.

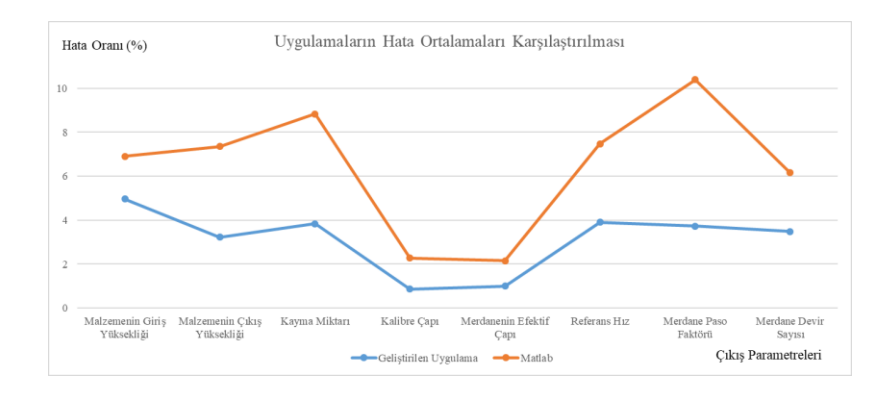

<span id="page-57-0"></span>Şekil 5.27. Uygulamaların ortalama hata oranlarının karşılaştırılması.

Uygulamaların performanslarının karşılaştırılabilmesi adına tüm parametrelerin minimum hata oranları Şekil 5.28'da gösterilmiştir.

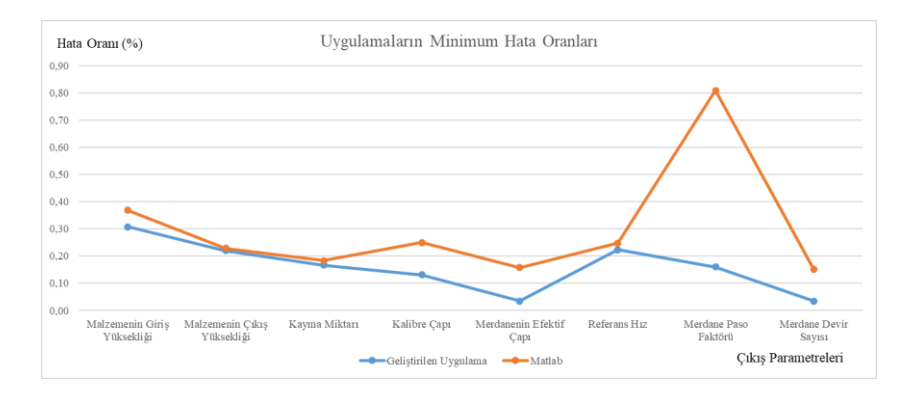

<span id="page-57-1"></span>Şekil 5.28. Uygulamaların minimum hata oranlarının karşılaştırılması.

Uygulamaların performanslarının karşılaştırılabilmesi adına tüm parametrelerin maksimum hata oranları Şekil 5.29'da gösterilmiştir.

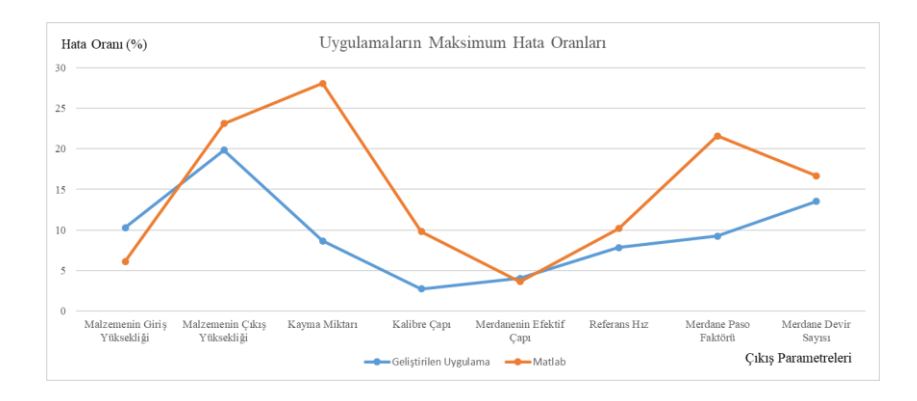

<span id="page-58-0"></span>Şekil 5.29. Uygulamaların maksimum hata oranlarının karşılaştırılması.

Uygulamaların performanslarının karşılaştırılabilmesi adına tüm parametrelerin ortalama sonuçları karşılaştırmalı grafiği Şekil 5.30'da gösterilmiştir.

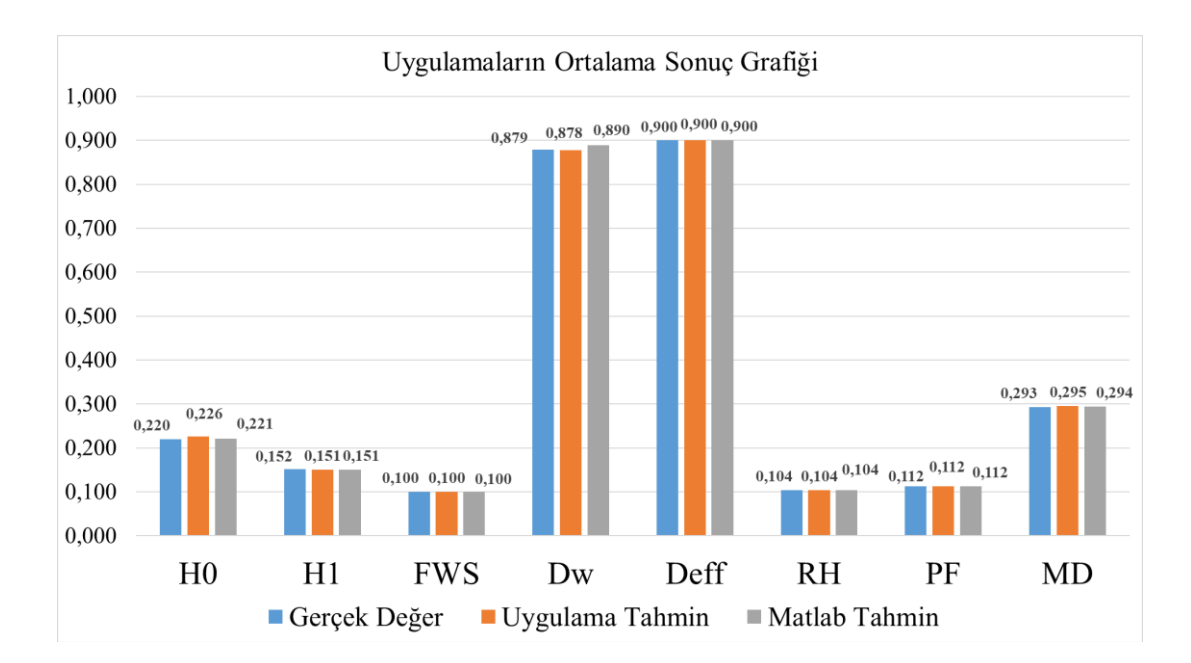

Şekil 5.30. Uygulama sonuçları ortalama değer grafiği.

## **BÖLÜM 6**

#### **SONUÇLAR**

<span id="page-59-1"></span><span id="page-59-0"></span>Son yıllarda; rekabet edebilmek adına teknoloji, üretim maliyetlerini düşürmek için birçok alanda kullanılmaktadır. Bunlardan bir tanesi de insan aklını simule eden tahmin uygulamalarıdır. Tahmin, ortaya konan veriler ile tecrübe edilmiş bilgiler yardımıyla gelecekte olabilecek olaylardır. Hemen hemen tüm süreçler geleceğe yönelik tahminlere bağlıdır. Bu nedenlerle rekabet edebilmek, doğru kararlar ile süreçleri yönetebilmek ve çok sayıda iş süreçleri için belirsiz durumların tahmini sonuçların doğruluğu ve uygulanabilirliği açısından önemlidir. Yapay sinir ağları algoritmaları birçok süreçte tahmin için uygulanan algoritmaların başında gelir.

Bu uygulamada tahmin algoritması için YSA modeli üzerine çalışmalar yapılmıştır. Yapay sinir ağları çalışmaları yöntemleri araştırılmış, çalışma sahaları ve çoğunlukla uygulanan bazı YSA mimarileri açıklanmıştır. Uygulama kısmında YSA modeli ile Kardemir Çubuk ve Kangal Haddehanesi hadde parametreleri tahmini üzerine bir algoritma uygulanmıştır. Algoritmanın performansını ölçmek için aynı veri seti Matlab uygulaması üzerinde uygulanmıştır. Ortaya çıkan sonuçlar gerçek verilerle karşılaştırılarak her iki uygulamanın performansı ölçülmüştür. Yapay sinir ağı modeli olan ileri beslemeli geri yayılım sinir ağı ile yapılan her iki uygulamanın tahminlerinin hata oranları önemsenmeyecek kadar düşük seviyelere geldiği gözlemlenmiştir. Uygulama performanslarını karşılaştırdığımızda MAPE oranlarında 0,191 farkla, MSE oranlarında 13,427 farkla geliştirilen uygulamanın daha başarılı olduğu görülmüştür.

Sonuç olarak YSA, istatistik uygulamalardan farklı olarak, verilerin özellikleri, hesaplanma algoritmaları veya matematiksel modellerine ihtiyaç duymaz. Veriler arasındaki bağlantıları ve değişkenlerin sonuçlara göre ağırlıklarını öğrenerek sonuca

ulaşır. Bu sebeplerle esnek yapısı vardır. Bu nedenlerle YSA diğer yöntemlere göre tahmin uygulamalarında daha çok tercih edilmektedir. Probleme göre oluşturulmuş ve eğitilmiş bir yapay sinir ağı, uygulanan çok sayıda tahmin algoritmalarından çok daha verimli sonuçlar vermektedir.

Özellikle savunma ve otomotiv sektörü gibi kritik sektörlere hizmet veren işletmelerin YSA kullanarak üretim yapma çalışmaları diğer sektörlerle kıyasla fazla olmadığı ve YSA uygulamalarında hazır kütüphanelerin kullanıldığı tespit edilmiştir. Araştırmacıların özellikle bu sektörlerde üretim öncesinde YSA kullanarak gerekli parametrelerin hesaplanması üzerine yapacakları çalışmaların katma değerinin çok yüksek ve ülke ekonomisine katkısı olacaktır. Aynı zamanda belirli bir kütüphaneye bağlı kalmamaları ile esnek bir algoritma oluşturulmuş olacaktır. Amacımız ülkemizin dünya YSA uygulamalarında birçok çalışma ile yer alması ve yeni teknoloji olan yapay sinir ağlarının gerek otomotiv gerekse savunma sanayi verimli bir şekilde uygulanmasıdır.

#### **KAYNAKLAR**

- <span id="page-61-0"></span>1. Capdevila, C., Garcia, C., Caballero, F. and García de Andrés C., "Neural network analysis of the influence of processing on strength and ductility of automotive low carbon sheet steels", Computational Materials Science, 38:192–201 (2006).
- 2. Bin, H. Ke, X., Sead, S. and Kazem, A., "Development of Parameterized Roll Pass Design Based on a Hybrid Model", 2010 International Conference on Mechanical and Electrical Technology (ICMET 2010), 91-93 (2010).
- 3. Lambiase, F. and Langella, A., "Automated Procedure for Roll Pass Design", Journal of Materials Engineering and Performance, 18:263–272 (2008).
- 4. Larkiola, J., Myllykoski, P., Nylander, J. and Korhonen A.S., "Prediction of rolling force in cold rolling by using physical models and neural computing", Journal of Materials Processing Technology, 60:381-386 (1996).
- 5. Son, J., D., Lee, Kim, I. and Choi, S., "A study on on-line learning neural network for prediction for rolling force in hot-rolling mill", Journal of Materials Processing Technology, 164–165,1612–1617 (2005).
- 6. Moussaoui, A., Selaimia, Y. and Abbassi, H.A., "Hybrid hot strip rolling force prediction using a Bayesian trained artificial neural network and analytical models", American Journal of Applied Sciences, 3 (6): 1885-1889 (2006).
- 7. Park, C.J. and Hwang, I.C., "Width control systems with roll force automatic width control and finishing vertical mill automatic width control in hot strip mill", Journal of Materials Processing Technology, 206:143–151 (2008).
- 8. Pican, N., Alexandre, F. and Bresson, P., "Artificial neural networks for the presetting of a steel temper mill", IEEE Expert, 11:22–27 (1996).
- 9. Cser, L., Korhonen, A.S., Gulyas, J., Mantyla, P., Simula, O., Reiss, G. and Ruha, P., "Data mining and state monitoring in hot rolling", 2nd International Conference on Intelligent Processing and Manufacturing of Materials, 529-537 (1999).
- 10. Martinetz T., Protzel P., Gramckow O. and Sörgel G., "Neural network control for rolling mills", Neural Networks: Artificial Intelligence and Industrial Applications,280-286, Germany (1994).
- 11. Öznergiz, E., Özsoy, C.,Gülez, K. and Kural A., "Neural network mode lıng of a plate hot-rollıng process", IFAC Automation in Mining. Mineral and Metal Processing, (2004)
- 12. Orak, İ.M., Altınkaya, H. ve Tozlu, İ., "Ray haddeleme sisteminde ön haddeleme (bd1) işleminin yapay sinir ağı ile modellenmesi", 6th International Advanced Technologies Symposium (IATS'11), 223-226 (2011).
- 13. Aydoğan İ. K., "Haddeleme prosesinde malzeme karakteristiklerindeki değişimlerin incelenmesi ve modellenmesi", Yüksek Lisans Tezi, Yıldız Teknik Üniversitesi, Fen Bilimleri Enstitüsü, İstanbul, Türkiye (2007).
- 14. Ghaisari J., Jannesari H. and Vatani M., "Artificial neural network predictors for mechanical properties of cold rolling products", Advances in Engineering Software, 45:91-99 (2012).
- 15. Bayır F., "Yapay sinir ağları ve tahmin modellemesi üzerine bir uygulama", Yüksek Lisans Tezi, İstanbul Üniversitesi, Sosyal Bilimler Enstitüsü, İstanbul, Türkiye (2006).
- 16. Ergezer, H., Dikmen, M. ve Özdemir, E. "Yapay sinir ağları ve tanıma sistemleri" Pivolka, 2(6):14-17 (2003).
- 17. Çayıroğlu, İ., "İleri Algoritma Analizi Ders Notları", Karabük Üniversitesi Mühendislik Fakültesi, Karabük, Türkiye (2015).
- 18. Nguyen, H.H.,"A neural fuzzy approach to modeling the thermal behaviour of power transformers", M. Sc. Thesis, School of Electrical Engineering Faculty of Health, Engineering&Science Victory Univercity, 17- 24 (2007).
- 19. Mackay, D.J.C., "Bayesian interpolation", Neural Computation, 4:415-447 (1992).
- 20. 20. Aşkın D., İskender İ. ve Mamızadeh A., "Farkli yapay sinir ağlari yöntemlerini kullanarak kuru tip transformatör sargisinin termal analizi", Gazi Üniv. Müh. Mim. Fak. Der., 26(4):905-913 (2011).
- 21. Çetin M., Uğur A., ve Bayzan Ş., "İleri Beslemeli Yapay Sinir Ağlarinda F (Geriye Yayilim) Algoritmasinin Sezgisel Yaklaşimi", Yüksek Lisans Tezi, Pamukkale Üniversitesi Fen Bilimleri Entüsü, Denizli, Türkiye (2006).
- 22. Altınsoy, M. ve Bal, G., "Uzun dönem rüzgâr hizi tahmininde yapay sinir ağlarinin kullanimi ve performans İncelemesi" MBD, 8 (1): 21 – 28 (2019).
- 23. Stockert S., Wehr M., Lohmar j., Hirt, G. And Abel, D. "Improving the thickness accuracy of cold rolled narrow strip by piezoelectric roll gap control at high rolling speed", CIRP Annals - Manufacturing Technology, 67:313-316 (2019).
- 24. Kwon, H.C. and Im Y.T., "Interactive computer-aided-design system for roll pass and profile design in bar rolling", Journal of Materials Processing Technology, 123:399-405 (2002).
- 25. İnternet: Introduction to Artificial Neural Networks(ANN), "https://towardsdatascience.com/introduction-to-artificial-neural-networks-ann-1aea15775ef9 (2004).
- 26. Ozturk, Ş. ve Şahin M.E., "Yapay sinir ağları ve yapay zekâ'ya genel bir bakış", Takvim-i Vekayi, 6(2): 25-36 (2018)
- 27. Atasever, B., "Yapay sinir ağları ile öngörü modellemesi", Öneri Dergisi, 10(39): 101-115 (2003)
- 28. Yavuz, S. ve Deveci, M., "İstatiksel Normalizasyon Tekniklerinin Yapay", Erciyes Üniversitesi İktisadi ve İdari Bilimler Fakültesi Dergisi, 40: 167-187 (2012)

# <span id="page-64-0"></span>**EK AÇIKLAMALAR A.**

# **VERİLER**

<span id="page-65-0"></span>

| No             | Giriş 1        | Giriş 2      | Giriş 3    | Giriş 4               | Giriş 5         | Giriş 6           | Giriş 7          | Giriş 8      |
|----------------|----------------|--------------|------------|-----------------------|-----------------|-------------------|------------------|--------------|
|                |                |              |            |                       |                 |                   |                  |              |
| 1              | 350,0          | 4,2          | 2,3        | Eğitim Seti<br>1162,0 | 0,8             | 886,9             | 869,0            | 42,8         |
| $\overline{c}$ | 350,0          | 15,6         | 4,7        | 1025,0                | 0,8             | 880,8             | 285,1            | 13,1         |
| 3              | 350,0          | 9,1          | 2,1        | 1128,0                | 0,8             | 7586,3            | 1380,4           | 73,6         |
| $\overline{4}$ | 500,0          | 12,3         | 2,9        | 1002,0                | 0,8             | 2672,3            | 2335,1           | 79,0         |
| 5              | 500,0          | 11,5         | 2,6        | 1032,0                | 0,8             | 12145,0           | 3038,4           | 87,3         |
| 6              | 500,0          | 20,4         | 0,2        | 1033,0                | 0,8             | 2176,1            | 997,0            | 19,8         |
| $\tau$         | 350,0          | 14,2         | 0,5        | 1101,0                | 0,8             | 10483,8           | 3381,0           | 94,7         |
| 8              | 680,0          | 2,4          | 1,0        | 1091,0                | 0,8             | 1950,5            | 1511,8           | 37,2         |
| 9              | 680,0          | 7,5          | 1,2        | 1037,0                | 0,8             | 8135,1            | 4428,3           | 89,7         |
| 10             | 500,0          | 2,4          | 6,4        | 1069,0                | 0,8             | 520,8             | 416,0            | 16,3         |
| 11             | 680,0          | 20,0         | 1,7        | 1064,0                | 0,8             | 5107,8            | 4061,7           | 85,9         |
| 12             | 500,0          | 19,1         | 2,5        | 1152,0                | $_{0,8}$        | 3264,4            | 2930,5           | 79,1         |
| 13             | 680,0          | 19,4         | 9,0        | 1053,0                | 0,8             | 739,3             | 676,1            | 22,6         |
| 14             | 500,0          | 16,9         | 0,8        | 1109,0                | 0,8             | 7012,4            | 3829,2           | 85,6         |
| 15             | 500,0          | 3,2          | 4,3        | 1084,0                | 0,8             | 4671,9            | 2285,5           | 82,5         |
| 16             | 680,0          | 18,6         | 2,4        | 1189,0                | 0,8             | 14144,4           | 1838,3           | 80,8         |
| 17<br>18       | 500,0<br>350,0 | 14,9<br>19,9 | 0.5<br>3,3 | 1037,0<br>1000,0      | 0,8<br>0,8      | 17247,2<br>6364,3 | 1990,4<br>1831,3 | 90,0<br>53,0 |
| 19             | 680,0          | 9,3          | 1,9        | 1082,0                | 0,8             | 17606,0           | 2209,1           | 80,4         |
| 20             | 500,0          | 7,8          | 3,5        | 1011,0                | $_{0,8}$        | 5835,8            | 689,0            | 43,9         |
| 21             | 350,0          | 13,7         | 3,3        | 1064,0                | 0,8             | 2461,8            | 1700,3           | 63,3         |
| 22             | 350,0          | 18,9         | 4,5        | 1007,0                | 0,8             | 2832,3            | 1822,6           | 43,2         |
| 23             | 500,0          | 17,5         | 3,6        | 1198,0                | 0,8             | 8522,0            | 3393,9           | 93,1         |
| 24             | 350,0          | 18,1         | 2,0        | 1015,0                | 0,8             | 3828,4            | 1386,8           | 33,7         |
| 25             | 680,0          | 2,8          | 20,4       | 1111,0                | 0,8             | 248,7             | 229,9            | 17,5         |
| 26             | 350,0          | 5,8          | 0,6        | 1001,0                | 0,8             | 4594,7            | 2223,2           | 76,3         |
| 27             | 350,0          | 13,3         | 1,5        | 1128,0                | 0,8             | 1789,8            | 1474,5           | 38,5         |
| 28             | 680,0          | 20,2         | 3,7        | 1044,0                | 0,8             | 15771,7           | 2742,4           | 82,8         |
| 29             | 500,0          | 16,2         | 0,5        | 1147,0                | $_{0,8}$        | 2654,3            | 2378,3           | 70,5         |
| 30             | 350,0          | 14,5         | 7,6        | 1065,0                | 0,8             | 709,2             | 474,9            | 17,5         |
| 31             | 350,0          | 13,4         | 0,8        | 1027,0                | 0,8             | 11930,6           | 2603,0           | 97,9         |
| 32             | 680,0          | 2,1          | 0,4        | 1093,0                | 0,8             | 954,3             | 801,0            | 27,4         |
| 33             | 680,0          | 15,8         | 3,7        | 1100,0                | 0,8             | 12491,4           | 3758,9           | 96,0         |
| 34             | 350,0          | 9,1          | 3,8        | 1046,0                | 0,8             | 2367,6            | 1437,7           | 51,8         |
| 35<br>36       | 680,0          | 20,6         | 0,7        | 1130,0                | $_{0,8}$<br>0,8 | 6466,8            | 4370,2           | 88,7<br>88,0 |
| 37             | 350,0<br>350,0 | 17,5<br>2,9  | 3,9<br>2,6 | 1083,0<br>1194,0      | 0,8             | 7824,5<br>2017,6  | 2331,6<br>1689,7 | 76,2         |
| 38             | 500,0          | 5,7          | 3,7        | 1049,0                | 0,8             | 3701,8            | 1598,4           | 54,0         |
| 39             | 680,0          | 20,3         | 4,8        | 1195,0                | 0,8             | 5395,3            | 2957,3           | 75,5         |
| 40             | 680,0          | 4,6          | 4,9        | 1149,0                | 0,8             | 6048,0            | 1619,0           | 65,5         |
| 41             | 680,0          | 2,8          | 4,2        | 1053,0                | 0,8             | 11980,0           | 1682,9           | 90,7         |
| 42             | 500,0          | 14,5         | 3,8        | 1046,0                | 0,8             | 1764,7            | 1727,4           | 63,2         |
| 43             | 350,0          | 17,4         | 2,4        | 1164,0                | 0,8             | 7102,3            | 2665,3           | 86,0         |
| 44             | 350,0          | 7,1          | 1,5        | 1141,0                | $_{0,8}$        | 1693,2            | 1450,7           | 57,1         |
| 45             | 500,0          | 4,9          | 4,8        | 1123,0                | 0,8             | 3409,4            | 2098,1           | 71,4         |
| 46             | 500,0          | 8,4          | 4,0        | 1150,0                | 0,8             | 5126,4            | 1567,4           | 51,3         |
| 47             | 350,0          | 21,2         | 3,7        | 1116,0                | 0,8             | 3433,9            | 1972,7           | 53,5         |
| 48             | 500,0          | 16,7         | 2,3        | 1078,0                | 0,8             | 15182,0           | 2500,5           | 91,0         |
| 49             | 680,0          | 20,1         | 3,1        | 1017,0                | 0,8             | 9327,0            | 3036,3           | 60,6         |
| 50             | 680,0          | 6,6          | 0,6        | 1032,0                | 0,8             | 1244,8            | 1238,6           | 98,7         |
| 51             | 500,0          | 11,5         | 1,8        | 1190,0                | 0,8             | 12082,7           | 1696,4           | 90,8         |
| 52             | 350,0          | 4,9          | 3,3        | 1118,0                | 0,8             | 3634,0            | 2494,7           | 86,7         |
| 53<br>54       | 680,0          | 7,2          | 6,9        | 1049,0                | $_{0,8}$<br>0,8 | 576,3             | 455,0            | 12,7<br>97,8 |
| 55             | 500,0<br>680,0 | 5,5<br>2,6   | 1,4<br>3,3 | 1130,0<br>1161,0      | 0,8             | 6442,6<br>3604,4  | 3919,6<br>1967,9 | 54,0         |
| 56             | 500,0          | 16,4         | 0,4        | 1131,0                | 0,8             |                   | 3241,5           | 86,6         |
| 57             | 350,0          | 10,0         | 4,3        | 1045,0                | 0,8             | 3399,6<br>1545,0  | 1103,5           | 52,2         |
| 58             | 350,0          | 15,0         | 1,3        | 1091,0                | 0,8             | 8175,8            | 2105,8           | 85,7         |
| 59             | 500,0          | 19,6         | 0,8        | 1193,0                | 0,8             | 5632,2            | 966,0            | 38,7         |
| 60             | 500,0          | 8,3          | 1,2        | 1015,0                | 0,8             | 5108,3            | 3203,8           | 79,6         |
| 61             | 500,0          | 17,9         | 3,0        | 1004,0                | 0,8             | 7457,6            | 1996,8           | 61,6         |
| 62             | 500,0          | 3,7          | 1,3        | 1182,0                | 0,8             | 1264,0            | 1172,1           | 47,4         |
| 63             | 350,0          | 18,3         | 4,7        | 1021,0                | 0,8             | 3985,2            | 2202,5           | 66,2         |
| 64             | 350,0          | 18,4         | 4,1        | 1080,0                | 0,8             | 2836,4            | 2803,8           | 79,5         |
| 65             | 350,0          | 21,4         | 3,9        | 1067,0                | 0,8             | 5779,6            | 1888,8           | 59,7         |
| 66             | 680,0          | 11,6         | 3,2        | 1006,0                | 0,8             | 3630,2            | 3077,2           | 81,2         |
| 67             | 350,0          | 3,3          | 1,2        | 1011,0                | 0,8             | 1731,1            | 1036,5           | 46,5         |
| 68             | 500,0          | 9,5          | 3,4        | 1141,0                | 0,8             | 2087,8            | 1031,7           | 33,4         |
| 69             | 680,0          | 20,0         | 1,1        | 1100,0                | 0,8             | 19734,3           | 3178,8           | 89,6         |

Çizelge Ek A.1 Giriş verileri.

350,0 14,3 3,6 1034,0 0,8 1921,0 1758,2 65,6

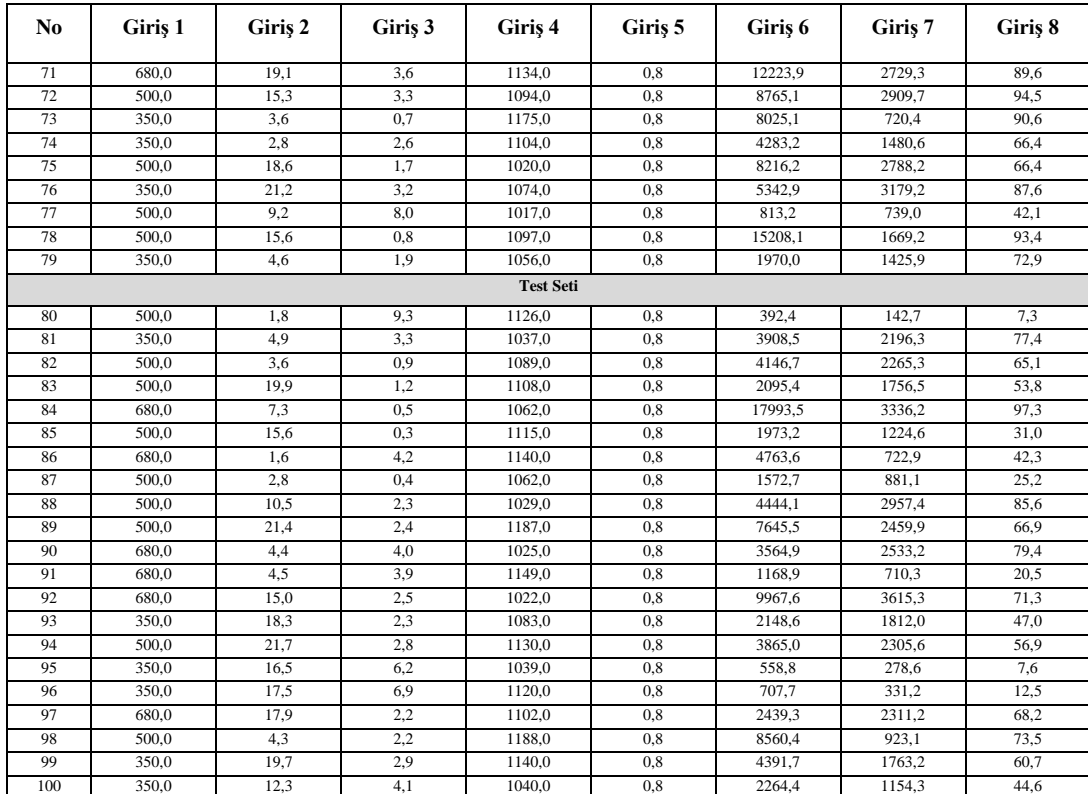

# Çizelge Ek A.2 Çıkış verileri.

<span id="page-67-0"></span>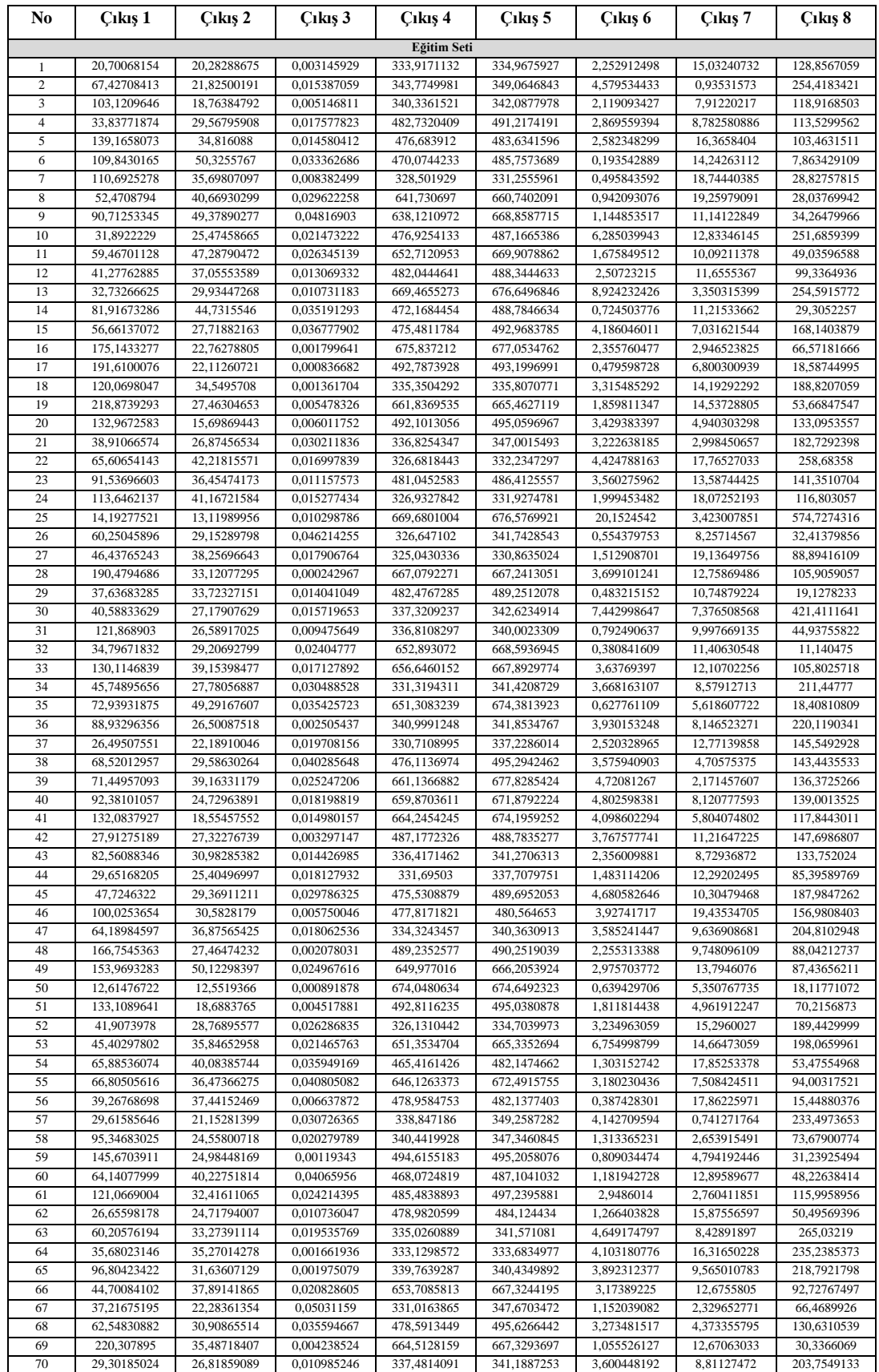

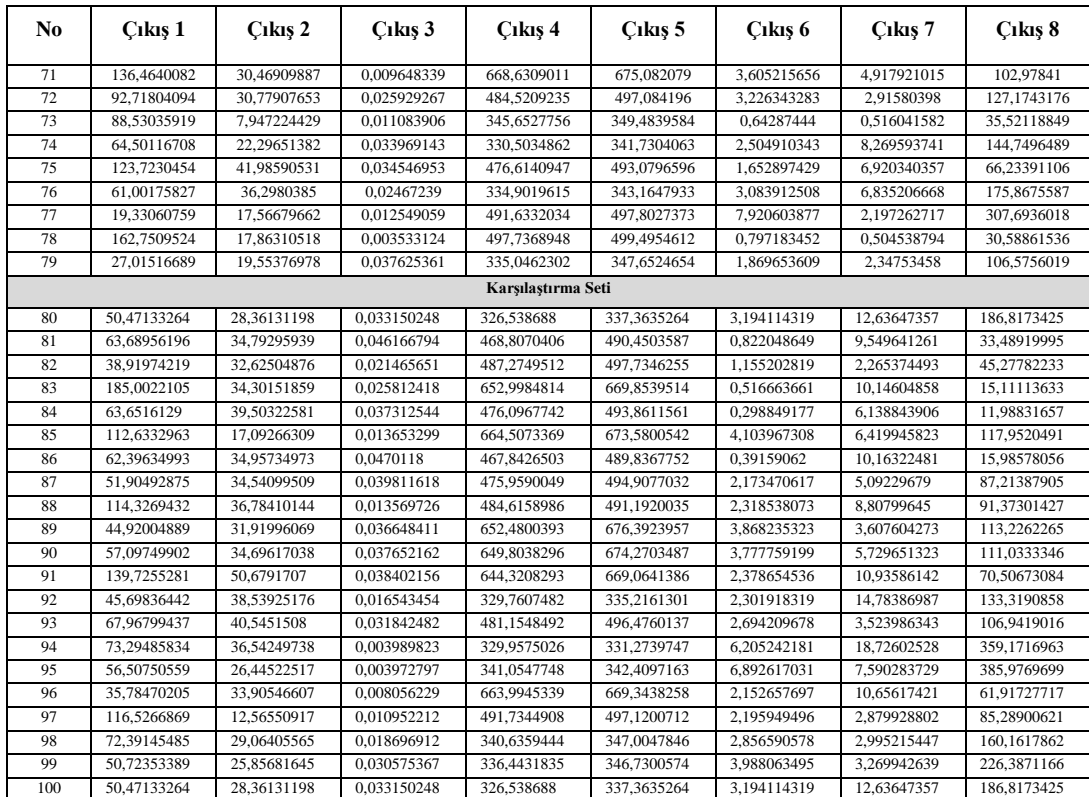

# **ÖZGEÇMİŞ**

<span id="page-69-0"></span>Sefa ÇETİNKAYA 1992 yılında Karabük'de doğdu; ilk ve orta öğrenimini aynı şehirde tamamladı. Safranbolu Anadolo Lisesi'nden mezun oldu. 2010 yılında Selçuk Üniversitesi Mühendislik Fakültesi Bilgisayar Mühendisliği Bölümü'nde öğrenime başlayıp 2014 yılında iyi derece ile mezun oldu. 2014 yılında Bizim Radyo Televizyon Kanalın'nda mühendis olarak göreve başladı. 2015 yılında Kardemir Demir Çelik Fabrikalarına mühendis olarak görev yaptı. Mühendis olarak birçok projede görev aldıktan sonra 2019 yılında Elektrik Otomasyon Müdürlüğü uhdesindeki Demir ve Çelik Üretim Seviye 2 Başmühendisliğine atandı. 2017 yılında Karabük Üniversitesi eski adıyla Fen Bilimleri Enstütüsünde Yüksek Liasns eğitime başladı ve halen devam etmektedir.

## **ADRES BİLGİLERİ**

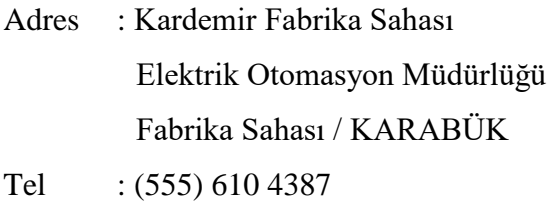

E-posta : scetinkaya@kardemir.com